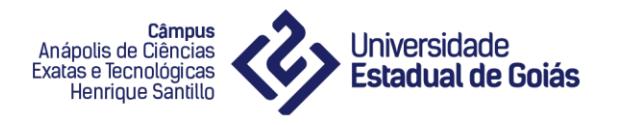

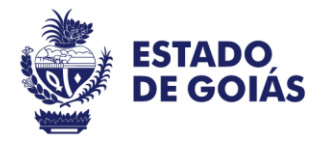

## **UNIVERSIDADE ESTADUAL DE GOIÁS Campus Anápolis de Ciências Exatas e Tecnológicas – Henrique Santillo Química Licenciatura**

# **ESTUDO TÉORICO DE TiO2 NA FASE RUTILO NO PLANO (110)**

Rafael Dias

ORIENTADOR: Prof. Dr. José Divino dos Santos

**Anápolis-GO Junho, 2019**

# RAFAEL DIAS

# **ESTUDO TÉORICO DE NANOTUBOS DE TiO<sup>2</sup>**

Trabalho de Curso II – TCC II, desenvolvido em cumprimento da exigência curricular do Curso de Química Licenciatura na Universidade Estadual de Goias, sob a orientação do Prof. Dr. José Divino Santos.

**Anápolis-GO Junho, 2019**

**Este trabalho eu dedico a minha família e principalmente ao meu padrinho José Alves dos Santos e minha madrinha Darci das Graças Martins Alves por todo o apoio, incentivo e força para perseguir os meus sonhos por todos estes anos.**

## **Agradecimentos**

A Deus por toda força, sabedoria, luz, para continuar sempre lutando sem nunca desistir.

A minha família por todo o apoio, incentivo a sempre continuar mesmo após tantas derrotas, me manter firme a continuar lutando.

Ao Prof. e orientador Dr. José Divino dos Santos por toda a paciencia, amizade e os diversos ensinamentos tanto ao nivel acadêmico quanto as questões da vida.

Ao prof. Msc. Valmir Jacinto por ter aceitado o convite para participar da banca, e principalmente por toda ajuda através de conhecimento e amizade durante esta caminhada.

A Profa. Msc. Eliete Lucia por ter aceitado o convite para participar da banca, quanto principalmente toda a ajuda com os conceitos pedagogicos em suas disciplinas

A Universidade Estadual de Goias por permitir que eu pudesse chegar aonde cheguei nos quesitos intelectuais e pessoais.

**"Mas bendito é o homem que confia no Senhor e cuja esperança é o Senhor" (Jr 17.7)**

**"Tudo posso naquele que me fortalece" (Fl 4.13)**

**"Se Deus é por nós, quem será contra nós" (8.31)**

#### **Resumo**

Desenvolveu-se programas a partir da programação shell bash através do sistema operacional Linux, para gerar modelos da estrutura cristalina do dióxido de titânio rutilo (TiO2), partindo do modelo selecionou-se átomos referentes ao plano (110) para promover translação no plano xy e o eixo z, e rotação em 45º em que os átomos presentes no plano sobrepõem a origem, passando a ser a origem. Após a rotação promoveu-se translação no plano xy com o eixo z segundo a direção do enrolamento do nanotubo, em seguida promoveu-se o enrolamento do plano (110) no eixo z,

# **Lista de Figuras**

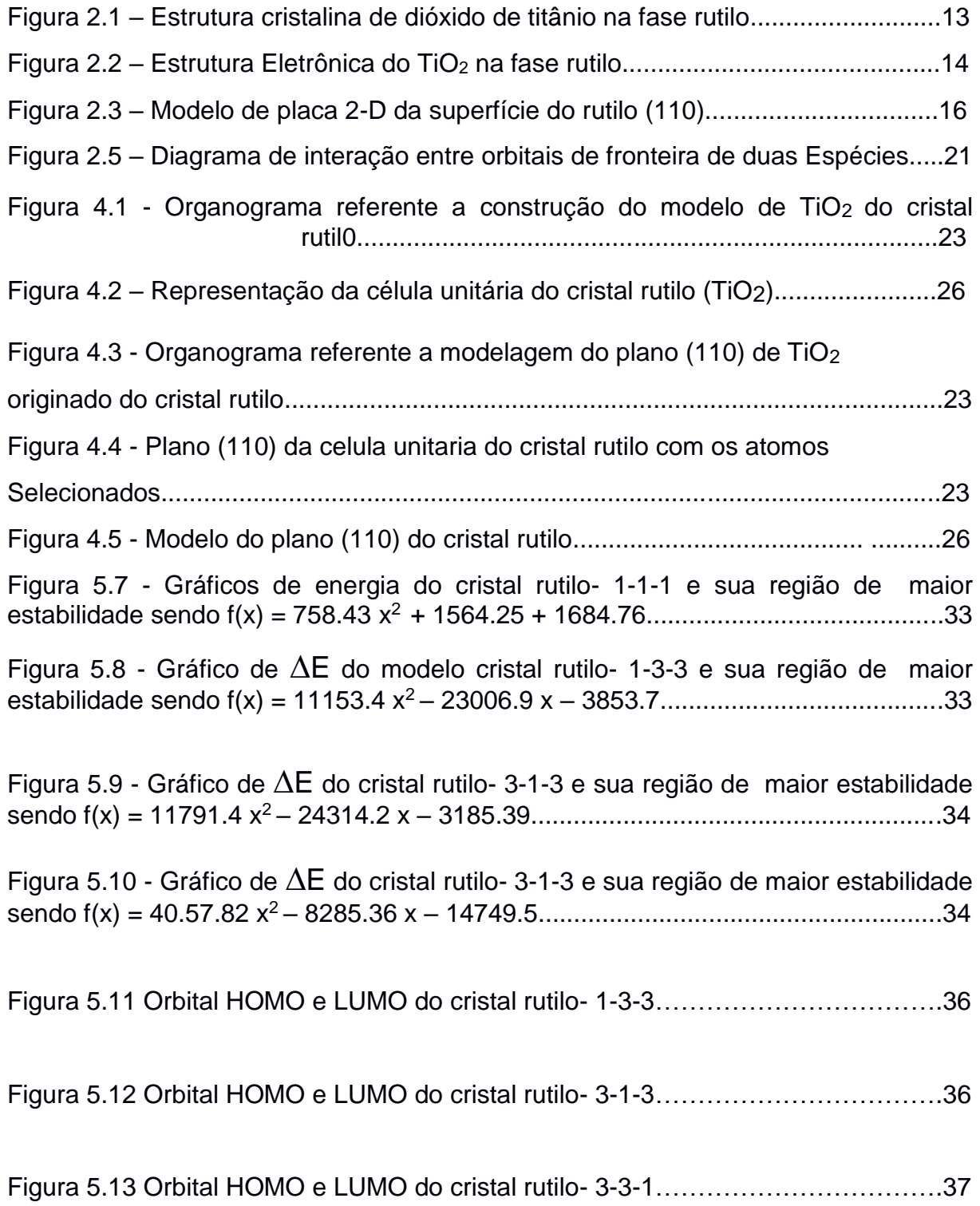

# **Lista de Tabelas**

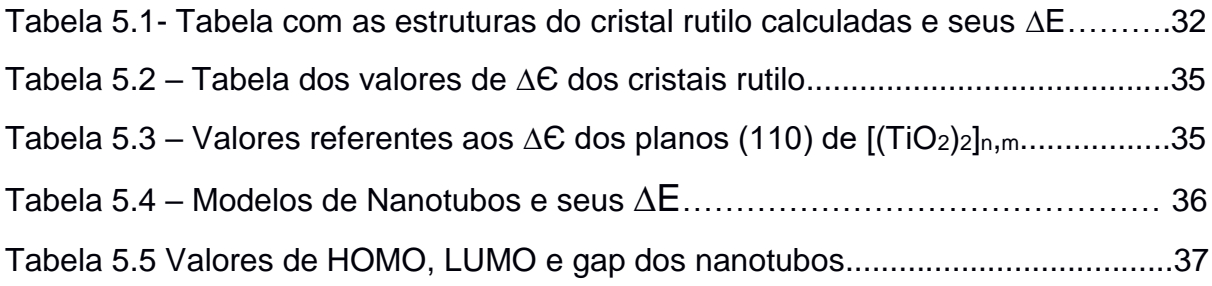

## **Siglas**

- $Å Ångstrom = 10-10m = 100 pm$
- DOS *Density Of States* (Densidade de estados)
- EV– Energia da banda de Valência [eV]
- E<sub>C</sub> Energia da banda de Condução [eV]
- Eg– Intervalo entre bandas (*band gap*) [eV]
- $eV E$ létron-Volts = 23,04 Kcal x mol<sup>-1</sup> = 96,48456 kJ x mol<sup>-1</sup>
- Ψ –Função de onda molecular
- MOPAC Molecular Orbital Package
- nm Nanômetro =  $10^{-9}$  m = 10 pm
- PM7 Parametric Method 7
- HOMO Highest Occupied Molecular Orbital
- LUMO Lowest Unoccupied Molecular Orbital

# **SUMÁRIO**

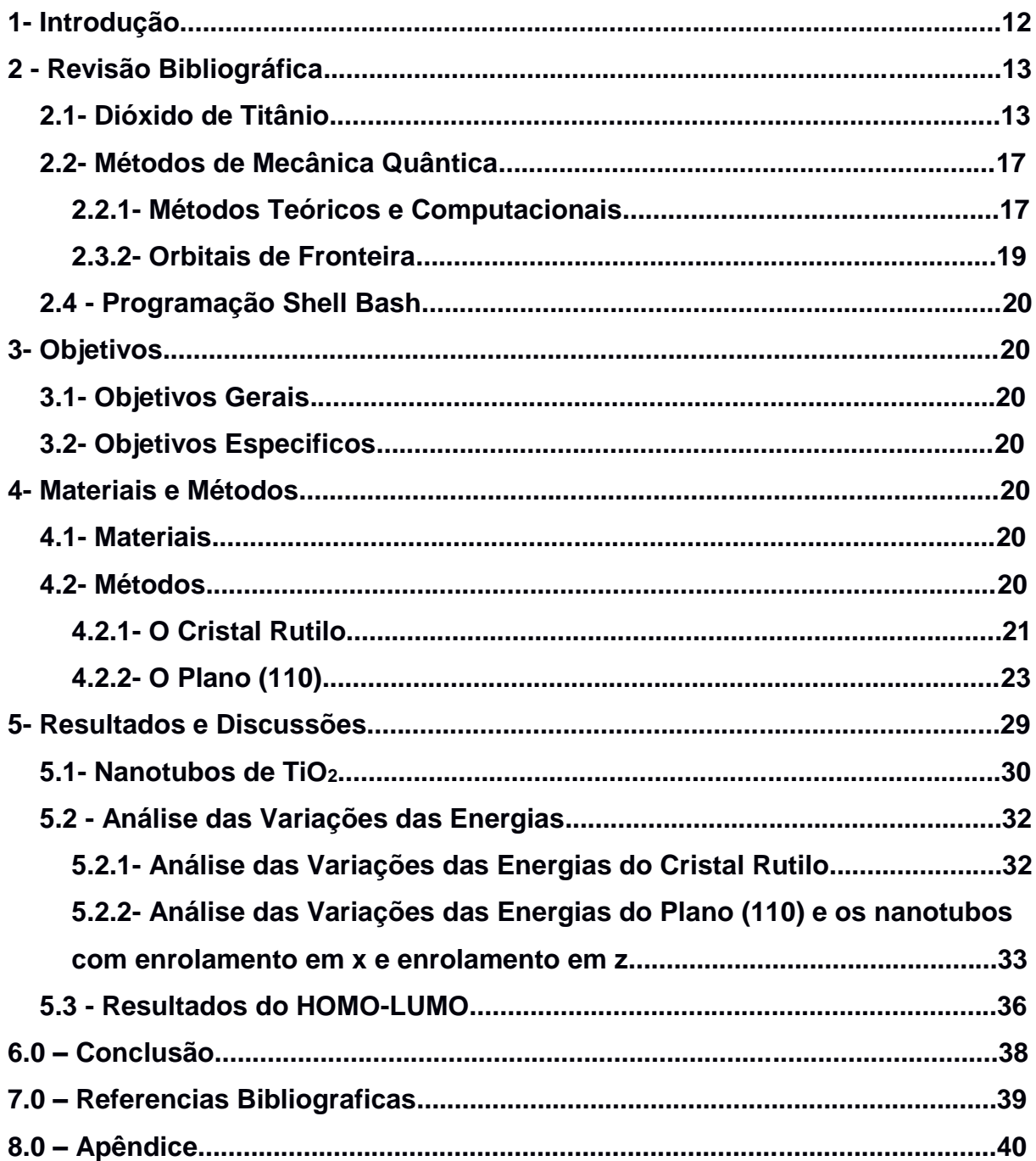

### **1- Introdução**

A química computacional é um conjunto de técnicas para investigar problemas químicos em um computador.

Questões comumente investigadas computacionalmente são: energias de moléculas e estados de transição, nos diz qual isômero é favorecido em equilíbrio quão rápido uma reação deve ir. Reatividade química, saber onde os elétrons estão concentrados as regiões nucleofilicas) e onde eles querem ir (regiões eletrofílicas) nos permite prever onde vários tipos de reagentes atacarão uma molécula (LEWARS, 2004).

As propriedades físicas das substâncias: dependem das propriedades das moléculas individuais e de como as moléculas interagem no material.

A modelagem molecular (MM) é baseada em um modelo de uma molécula como uma coleção de bolas (átomos) mantidas juntas por molas (ligações). Se soubermos os comprimentos de ligação dos átomos e os ângulos entre eles, e quantidade de energia é necessária para esticar e dobrar as molas, podemos calcular a energia de uma determinada coleção de bolas e molas, ou seja, de uma dada molécula; alterar a geometria até que a energia mais baixa seja encontrada nos permite fazer uma otimização da geometria, ou seja, calcular uma geometria para a molécula (LEWARS, 2004).

Cálculos ab initio são baseados na equação de Schrödinger, que descreve, como os elétrons de uma molécula se comportam. O método ab initio resolve a equação de Schrödinger para uma molécula e nos fornece a energia e a função de onda da molécula. A função de onda é uma função matemática que pode ser usada para calcular a distribuição de elétrons. A partir da distribuição de elétrons, podemos dizer coisas como a polaridade da molécula e quais partes dela podem ser atacadas por nucleófilos ou eletrófilos (SZABO, OSTLUND, 1996).

O dioxido de titanio (TiO2) é um dos óxidos de metais de transição mais estudados, sendo um polimorfo que se caracteriza em nas fases rutilo, anatase e brookita. O TiO<sup>2</sup> rutílo é o mais estável (CHINEDU, 2011).

O TiO<sup>2</sup> tem sido amplamente estudado tanto teoricamente quanto experimentalmente devido suas propriedades fisicas e quimicas que podem ser aproveitadas para diversas aplicações tecnologicas (CHINEDU, 2011).

O estudo teorico dos nanotubos de  $TiO<sub>2</sub>$  contribui para compreensão de suas propriedades, como determinar qual o mais estavel, seu valor de gap, auxiliando através de pesquisas experimentais e suas aplicações afim de obter maiores rendindimentos em sinteses (Olinto, 2014).

## **2- Revisão Bibliográfica 2.1 -Dióxidos de Titânio**

O dióxido de titânio (TiO2) rutilo é a espécie mais abundante na natureza, seu ângulo de ligação (α, β, γ = 90º), é termodinamicamente a superfície mais estável do mineral (ZYWITZKI et al, 2008), obtido em altas temperaturas, e permanece estável a temperaturas maiores que 820 ºC (THAMAPHAT,2008), possui simetria tetragonal, sua célula unitária convencional contém duas unidades TiO2, sendo ao todo 6 átomos. Cada átomo O é coordenado com três átomos de Ti, situados no mesmo plano na estrutura não tensionada, através de uma ligação longa (axial) e duas ligações curtas (equatorial).

Sua célula unitária convencional contém duas unidades TiO2, sendo ao todo 6 átomos. Cada átomo de oxigenio é coordenado com três átomos de Titânio, situados no mesmo plano na estrutura não tensionada, através de uma ligação longa (axial) e duas ligações curtas (equatorial) (BOURIKAS et al, 2014), sendo representado na Figura 2.1, com densidade de 4,26 g /cm3 e uma bandgap de 3,0 eV, e parâmetro de rede no eixo A = B= 4,602 Å e C= 2,956 Å (SAMAT, 2016), sua energia de formação é de 0,34 eV, e distancia de ligação entre o O e o Ti de 3,02 Å (MENG et al, 2010) e carga Ti3+ (MUNOZ, 2006).

Figura 2.1 – Estrutura cristalina de dióxido de titânio na fase rutilo. Sendo o átomo cinza representa o Titanio e o átomo vermelho oxigênio

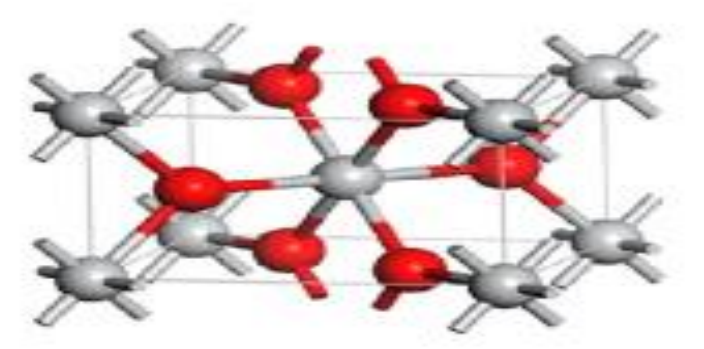

Fonte: SAMAT, 2016

Quando o dióxido de titânio é examinado de modo a causar perda de oxigênio na rede sendo por aquecimento em baixa pressão de oxigênio ou hidrogênio, este se torna um semicondutor do tipo n onde suas propriedades dependem da perda de oxigênio (BRECKENRIDGE, 1953), e ao absorver fótons com energia igual ou maior que sua energia "band gap", promove elétrons da banda de valência para a banda de condução, comportando-se como uma carga positiva, na banda de valência (MARCELLO, 2015).

A ligação na camada de valência do dióxido de titânio (TiO2) é formada por orbitais 2p de valência de átomos de oxigênio, enquanto que a banda de condução do Titânio é formada pelos estados 3d de quatro valências dos íons de Ti, que são apresentados na Figura 2.2 (JANUSZ, 2012).

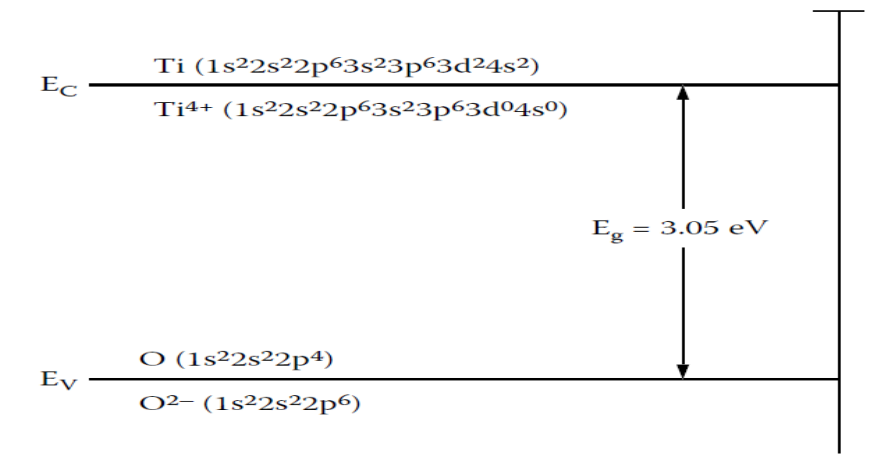

#### Figura 2.2 – Estrutura Eletrônica do TiO<sup>2</sup> na fase rutilo

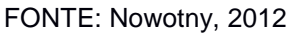

Densidade dos estados (DOS) é essencialmente o número de estados diferentes em um nível de energia particular que os elétrons podem ocupar.

As bandas de valência do rutilo TiO<sub>2</sub> são compostas pelos estados do O 2p e poucos estados 3d do Ti, sinalizando a forte hibridização p-d entre os estados O 2p e Ti 3d, que formam os estados de ligação na região da banda de valência. Suas bandas de condução são compostas principalmente por estados de Ti 3d, misturados com alguns estados de O 2p e Ti 3p. Nas bandas de condução, hibridização forte também aparece entre os estados de Ti 3d e O 2p, o que resulta na formação dos estados de anti-ligação (ZHANG, 2014).

As propriedades eletrônicas subjacentes do TiO2 rutilo, utilizou-se a teoria de densidade dos estados (DOS) e a teoria das bandas no TiO2, onde as bandas de valência consistem principalmente no orbital 2p do O e alguns orbitais 3d do Ti, indicando as fortes hibridações p-d entre os orbitais O 2p e Ti 3d, formando estados de ligação na região da banda de valência (ZHANG, 2014).

Através de cálculos quânticos (LABAT, 2014) obteve as superfícies rutilo (110) que pode ser observada na Figura 2.3.

Figura 2.3 – Modelo de placa 2-D da superfície do rutilo (110). As linhas tracejadas exibem a posição da superfície (110) na célula unitária em massa. Átomos de titânio estão representados em preto.

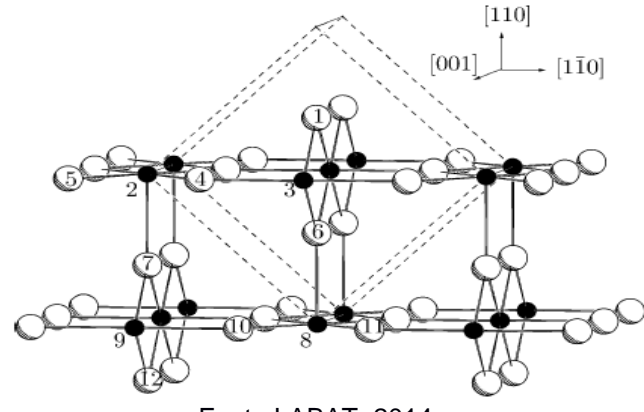

Fonte LABAT, 2014

A célula unitária da superfície do Ti no plano (110) possui átomos em um arranjo retangular centrado, com os átomos nos vertices sendo seis vezes coordenados, enquanto o átomo no centro é cinco vezes coordenado. O vetor de célula unitária de superfície mais curto ao longo do plano [001] maior e o mais longo ao longo do plano [110]. Os planos equatoriais dos octaedros de átomos de O em torno dos átomos de Titânio coordenados em seis partes são perpendiculares à superfície (Ramamoorthy, 1994). Isto dá origem a cadeias de átomos de Titânio coordenados a dois átomos de oxigênio, paralelos ao plano [001] (Ramamoorthy, 1994).

### **2.2- Métodos de Mecânica Quântica 2.2.1- Métodos Teóricos e Computacionais**

O estudo teórico computacional tem se tornado fundamental em todos os aspectos químicos, fazendo uso de tais conceitos quânticos trouxe benefícios para as diversas áreas cientificas tanto na parte experimental como na teoria (LASCHUK, 2005), através de informações que muitas vezes não são possíveis de serem obtidas diretamente dos experimentos. Suas aplicações são constantemente observadas nas diversas áreas como a físico-química, analítica, orgânica e inorgânica (MORGON, 2001).

Tais fundamentos utilizados são classificados como quânticos (método ab initio, semi-empírico, função de densidade) e os métodos clássicos (mecânica dinâmica-determinística e carlo-estocástico).

Cálculos ab initio são diretamente relacionados à resolução da equação de Schrödinger. Esta é a principal equação dos princípios teóricos, onde sua resolução nos traz sua energia molecular e sua função de onda que são representadas na Eq.1.

#### **HΨ = EΨ (1)**

A função de onda (Ψ) é uma função matemática utilizada para calcular a distribuição eletrônica, onde a partir da distribuição eletrônica podemos determinar a polaridade de uma molécula (LEWARS, 2003).

A solução da equação de Schrödinger é puramente analítica não exata para sistemas moleculares exigindo aplicações de fundamentações teóricas como a aproximação de Born-Oppenheimer, que permite separar uma função de onda molecular (Ψ) em uma função de onda eletrônica e uma função de onda do movimento nuclear, como na Eq. 2**.**

#### **H** (r, R)  $\Psi$  (r, R) = **E**  $\Psi$  (r, R) (2)

Sendo **R** referente às coordenadas nucleares e **r** referente às coordenadas eletrônicas.

Tal aproximação é possível pelo fato do núcleo possuir massa consideravelmente maior que a massa dos elétrons, tornando possível cálculos

relacionados a função separada, gerando bons resultados para determinadas aplicações como cálculo de densidade de estado (LASCHUK, 2005).

### **2.2.2- Orbitais de Fronteira**

A estabilidade relativa das substâncias pode ser observada pela teoria dos orbitais moleculares (TOM), a partir da variação de energia e mudança na localização dos orbitais de fronteira obtidos na análise da situação inicial e final de uma molecula. Os orbitais de fronteira, o conjunto formado pelo orbital ocupado de maior energia (HOMO – *Highest Occupied Molecular Orbital*) e pelo orbital vazio de menor energia (LUMO – *Lowest Unoccupied Molecular Orbital*), são assim chamados por estarem na fronteira energética, respectivamente, da banda de valência e condução, sendo a eles atribuídas as características de interação da estrutura analisada com as demais (RAUK, 2001).

A Figura 2.4 mostra o diagrama de energia dos orbitais HOMO e LUMO de duas espécies hipotéticas A e B, e a energia dos orbitais resultantes das interações entre as espécies.

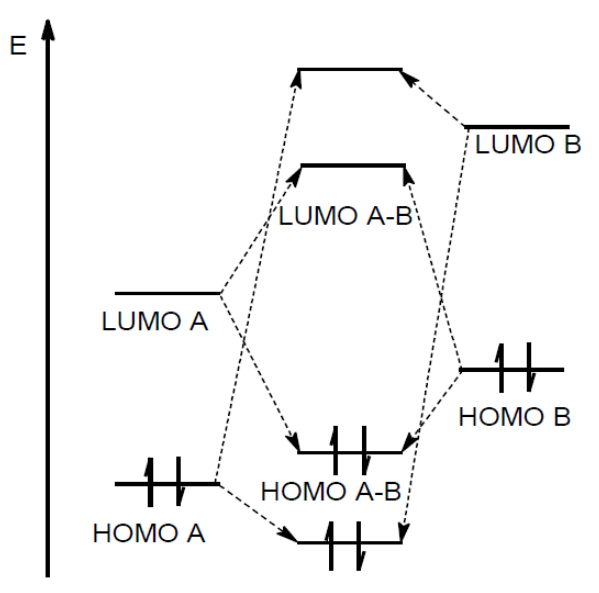

Figura 2.4 – Diagrama de interação entre orbitais de fronteira de duas espécies

Fonte: FLEMING, 2009

Na Figura 2.4, cada uma das espécies, A e B, possuem isoladamente seus orbitais HOMO e LUMO. A formação dos orbitais da interação entre essas duas espécies ocorre pela combinação de seus respectivos orbitais. No caso dos orbitais de fronteira, este é originado pela combinação do orbital HOMO de uma estrutura, aquele que apresenta maior energia entre os HOMOs das duas estruturas isoladas, com o orbital LUMO, aquele que apresenta menor energia entre os LUMOs das duas estruturas isoladas. No caso, a espécie B apresenta o HOMO de maior energia entre as duas espécies, este se combinará com o orbital LUMO da espécie A, que possui menor energia entre os orbitais LUMO das espécies isoladas, para formar os orbitais de fronteira da interação A-B. Os demais orbitais interagem e formam orbitais ocupados de menor energia e orbitais vazios de maior energia (FLEMING, 2009).

O orbital HOMO que foi combinado para a formação dos novos orbitais de fronteira contribui com os elétrons da interação. No caso da interação entre as espécies A e B, o orbital HOMO da espécie B contribui com os elétrons, e consequentemente, faz com que a espécie B atue como nucleófilo. O orbital LUMO que foi combinado para a formação dos novos orbitais de fronteira fornece o orbital vazio que possibilita a transferência de elétrons. Neste caso, o orbital LUMO da espécie A contribui com o orbital vazio, e consequentemente, faz com que a espécie A atue como eletrófilo (FLEMING, 2009).

A variação de energia entre os orbitais de fronteira, mais conhecida como "*gap*" de energia, indica a energia necessária para que haja a passagem de um elétron do orbital HOMO para o orbital LUMO, ou seja, a energia necessária para que o sistema mude sua configuração: geométrica e energética. Portanto, nos casos em que o "*gap*" de energia da interação resulte em um valor menor que o das estruturas isoladas, pode-se concluir que a interação resulta em um *cluster* menos estável que o das estruturas isoladas (FLEMING, 2009).

### **2.3- Programação Shell Bash**

Usuários do UNIX ou Linux operam sistemas utilizam é chamado de shell. "Shell", termo UNIX para uma interface de usuário para o sistema – algo que permite comunicar com o computador através do teclado e visor.

Um shell é qualquer interface do usuário para o sistema operacional UNIX, ou seja, programa que recebe entrada do usuário, reproduz em codigos que o sistema operacional pode entender, e transporta a saída do sistema operacional de volta para o usuário (NEWHAM, 2005)

## **3- Objetivos 3.1- Objetivos Gerais**

Estudo teórico de nanotubos de Dióxido de Titanio (TiO2) do cristal rutilo no plano (110).

## **3.2- Objetivos Especificos**

- 1- Desenvolver programas utilizando a programação shell-bash e awk capazes de auxiliar na construção do cristal e na coleta de dados.
- 2- Modelar teoricamente a estrutura cristalina do TiO<sub>2</sub> rutilo, executar translações nos eixos xyz mantendo sempre um dos eixos constante, variando em pequenas escalas o mesmo e executar os cálculos teóricos afim de determinar o estado mais estável.
- 3- Modelar teoricamente o plano (110) do nanotubo rutilo, promover translação no eixo nxy em 4 e nz em 8 e vice-versa, e gerar rotação em 45º no plano.

### **4- Materiais e Métodos 4.1- Materiais**

Um computador pessoal com configurações de 8GB de 40 memória RAM, HD de 1TB e processador i5-4200U CPU @ 1.60 2.30GHZ x64, com uma placa de vídeo de 4GB e sistema operacional Linux Ubuntu Version 16.04.

Como editor de texto utiliza-se VI, como programa para visualização de estruturas o MOLDEN e o GABEDIT. Para o desenvolvimento dos inputs para modelagem molecular e obtenção de dados teóricos a linguagem de programação Shell Bash, AWK, Gnuplot.

Para a realização dos cálculos com os métodos semi-empiricos e otimização das estruturas, aplicou-se o programa MOPAC 2016.

## **4.2- Métodos**

A construção do modelo dióxido de titânio (TiO2)<sup>2</sup> a partir do cristal rutilo ocorreu em 2 etapas:

- 1- O cristal rutilo
- 2- O plano 110

## **4.2.1- O Cristal Rutilo**

Para obter a célula unitária do cristal rutilo, o organograma na figura 4.1 apresenta o passo-a- passo como o programa realizou este procedimento, o programa completo encontra-se em anexo 1 no capitulo de Apêndice.

Figura 4.1 - Organograma referente a construção do modelo de TiO2 do cristal rutilo

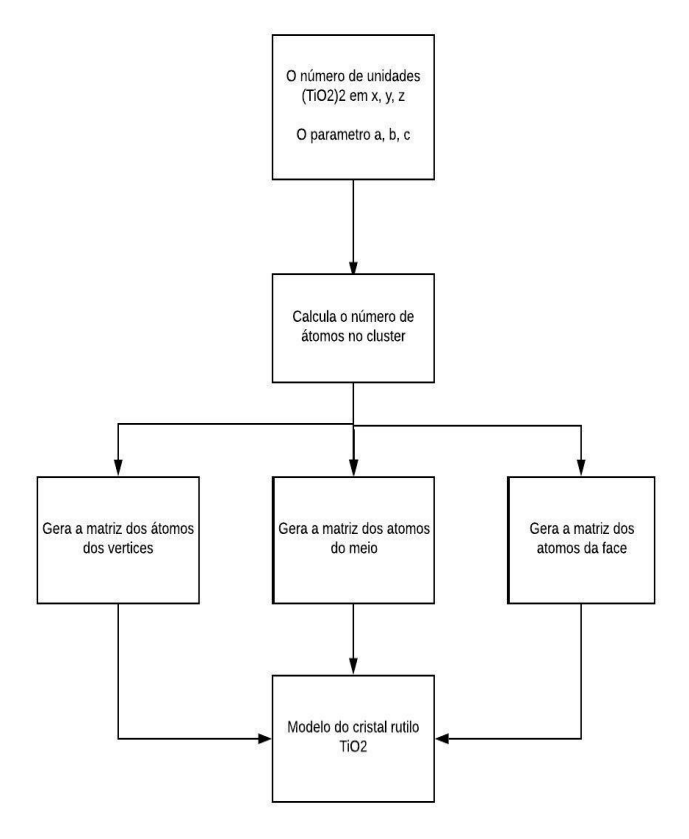

A partir do número de unidades de  $(TiO_2)_2$  em x, y, z e osparamêtros de rede experimentais descritos na literatura referente ao cristal rutilo (HOWARD, et al. 1991), em que os valores dos parâmetros e os ângulos de ligação sâo:

$$
a = b = 4.602 \text{ Å}
$$

$$
c = 2.956 \text{ Å}
$$

$$
(\alpha = \beta = \gamma = 90^{\circ})
$$

Com base nos valores dos parâmetros de rede, o software calcula o número de átomos do cluster, gerando os átomos nos vertices, em seguida os átomos do meio e por fim os átomos da face, através da Equação 4.1, que nos informa a translação a partir dos eixos x, y, z e pelos indices de miller h, k, l (MERMIN, 1996).

$$
[x, y, z] = [n_x h, n_y k, n_z l] \begin{bmatrix} \frac{\partial}{\partial} & 0 & 0 \\ 0 & \frac{\partial}{\partial} & 0 \\ 0 & 0 & \frac{\partial}{\partial} \end{bmatrix}
$$
 (4,1)

Logo:

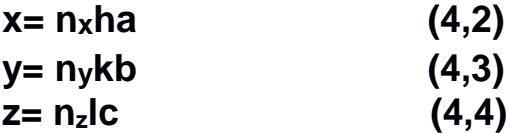

Sabendo que:

 $n_x$ ha– o número de unidades em x, em função do indice de miller h e pelo parametro de rede em a

nykb– o número de unidades em y, em função do indice de miller k e pelo parametro de rede em b

nzlc– o número de unidades em z, em função do indice de miller l e pelo paramêtro de rede em c

As equações (4,2), (4,3) e (4,4) indicam a translação referente aos eixos x, y, z.

Para gerar os átomos deTi no vertice, utiliza-se a Equação 4,1, partindo do átomo da origem, por meio dos parametros de rede a, b, c, dos indices de miller cujos valores são h= k= l= 0, realizando a translação conforme o numero de unidades em x, y, z, segundo os seguintes valores:

$$
0 < h < n_x
$$
\n
$$
0 < k < n_y
$$
\n
$$
0 < l < n_z
$$

Gera -se os atomos do meio, sendo 2 átomos de O e 1 átomo de Ti por meio da Equação 4.1, partindo da origem empregando os parametros de rede, os indices de miller nos quais seus valores são h ≠ k ≠ l ≠ 0 e os valores de incremento aos paramêtros a, b, c, segundo os valores a seguir promovem sua translação a partir do número de unidades em x, y, z.

$$
1 < h \quad n_x
$$
\n
$$
1 < k < n_y
$$
\n
$$
1 < l < n_z
$$

Para os átomos da face, que são compostos de 2 átomos de O, mediante a Equação 4.1, aplicando os valores dos paramêtros de rede, os indices de miller do qual os valores são h= k  $\neq$  0 e l = 0 baseando -se nas unidades de repetição referentes a x, y, z, logo a figura 4.2 ilustra a célula unitaria do cristal rutilo.

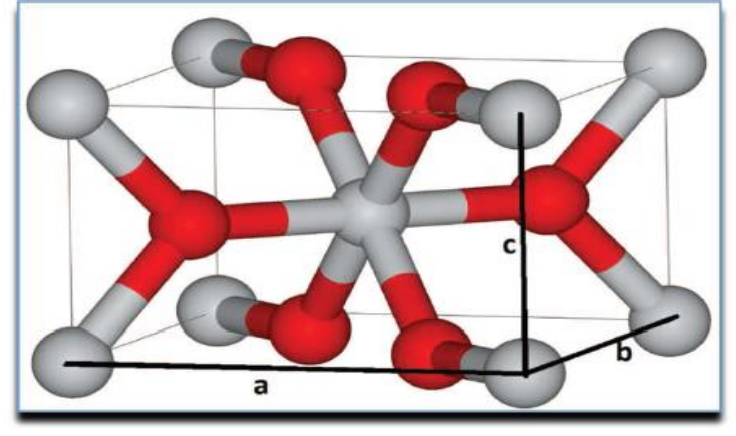

Figura 4.2 – Representação da célula unitária do cristal rutilo (TiO2)

Fonte: ZENG, 2014

## **4.2.2- O Plano (110)**

Empregando a Figura 4.2 com o intuito de obter o plano (110) segundo a literatura como o mais estavel termodinamicamente (KOWALSKI, et al. 2009) referente ao cristal rutilo, a Figura 4.3 apresenta o organograma de como o software usado desempenhou a modelagem do plano, o software completo encontra-se em anexo 2 no capitulo de Apêndice.

Figura 4.3 - Organograma referente a modelagem do plano (110) de TiO<sup>2</sup> originado do cristal rutilo

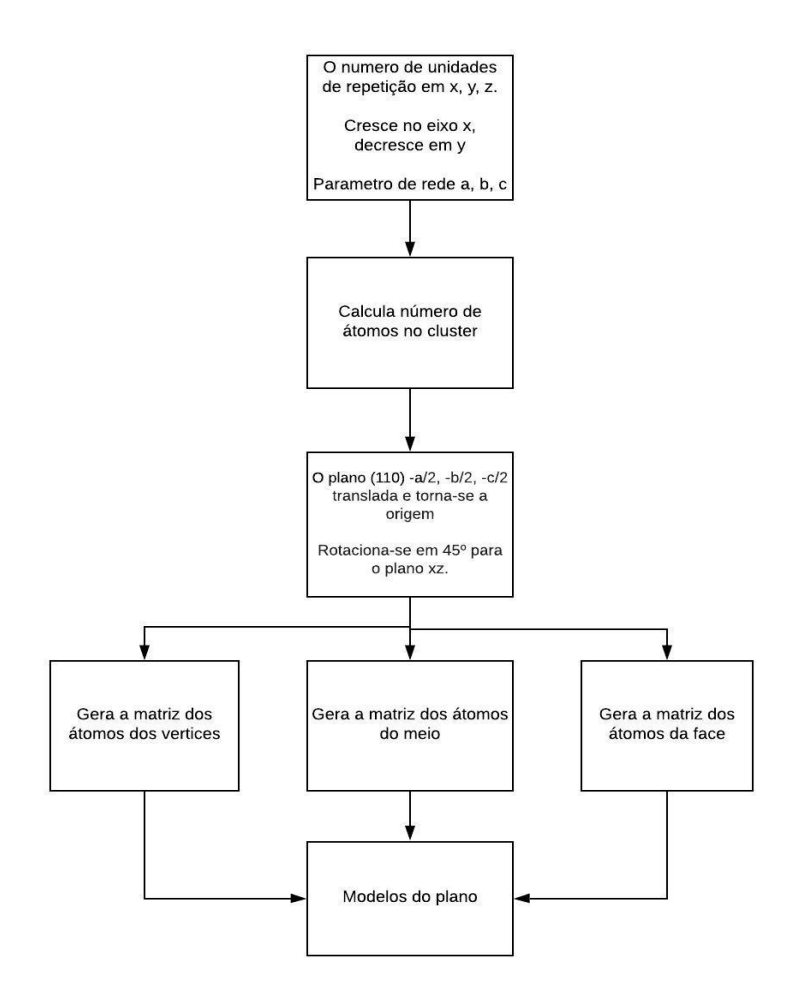

Partindo da Figura 4.2, selecionamos os átomos pertencentes ao plano (110) que são 2 átomos de Ti e 2 átomos de O, dentro do plano e 2 atomos de O fora deste plano afim de manter a estequiometria, logo para modelarmos o plano (110) do cristal rutilo são necessarios (TiO2)2, os atomos numerados são referentes aos atomos continos no plano,representado na Figura 4.4.

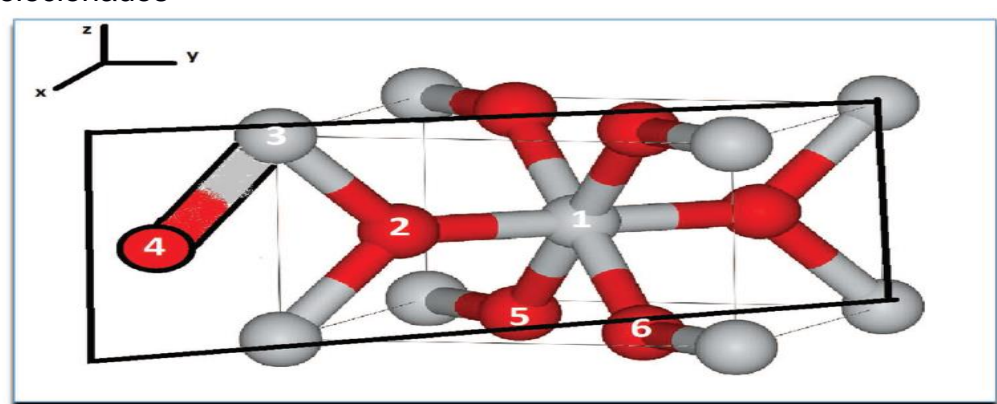

Figura 4.4 - Plano (110) da celula unitaria do cristal rutilo com os atomos selecionados

Fonte: ZENG, 2014

Segundo a Figura 4.3 que apresenta gradualmente como o software modela o plano (110) na figura 4.4, provocará sua translação, partiu do número de unidades em x, y, z na qual cresce o numero de átomos no eixo x e decresce o numero de atomos no eixo y, por meio do parametro de rede relacionado ao cristal rutilo nos eixos a, b, c.

Com os valores atribuidos ao número de repetições em x, y, z, através da translação em x pela Equação 4.1 , e decrescedo em y, sempre no sentido do plano (110) da celula unitaria do rutilo. Calcula-se o número de átomos pertencentes aos vertices, no meio e nas faces partindo dos valores dos indices de miller e dos parametros de rede em a, b, c.

O plano (110) da celula unitaria do cristal rutilo será transladado, em que os valores de translação referentes aos parametros de rede a, b, c, derivando-se do átomo na origem Ti no qual suas coordenadas são (0, 0, 0), os valores de translação atinentes aos parametros de rede retratados nas Equações (4,5), (4,6) e (4,7) e emprega-se a rotação em 45º intitulada de ϴ.

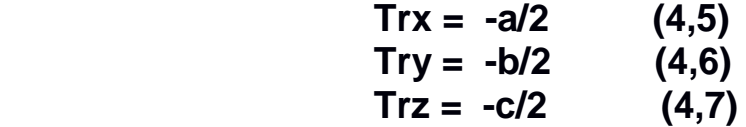

Sabendo que:

Trx – translação referente ao eixo x;

Try – translação referente ao eixo y;

Trz – translação referente ao eixo z;

A Equação (4.8), matriz linha vetorial por uma matriz identidade, é denominada de matriz de translação, que define a posição dos pontos x, y, z crescidos a partir dos parametros de rede a, b, c, e as Equações (4,9), (4,10) e (4,11) determinam os valores dos pontos nos eixos x, y, z que foram transladados a partir dos paramêtros a, b, c.

 $[x, y, z, w] = [ha, kb, lc, 1]$ 1 0 0 1 0 0 0 0 0 0 trx try 1 0 trz 1 ] **(4.8)**

```
 x= ha + trx (4,9) 
              y= kb + try (4,10)
 z= lc + trz (4,11)
```
A rotação em relação ao eixo z com angulo de 45º sucede no plano XY, sobre a origem onde (x, y, z) será chamada de (xr, yr, zr). A Equação (4,12) é chamada de matriz de rotação por descrever este movimento partindo do plano XY acima da origem z, e as Equações (4,13), (4,14) e (4,15) descrevem os valores relativos a rotação nos eixos (x, y, z) sobre a origem z.

 $[xr, yr, zr, w] = [x, y, z, 1]$  $cos\theta$   $sen\theta$ −senθ cosθ 0 0 0 0 0 0 0 0 1 0 0 1 ] **(4,12)**

**xr= xcosϴ- ysenϴ (4,13) yr= xsenϴ+ ycosϴ (4,14) zr= z (4,15)**

Sendo:

xr – rotação no eixo x; yr – rotação no eixo y zr – rotação no eixo z

Através da Equação 4,8, gera-se o átomo presente nos vertices, compostos por 1 atomo de Ti, segundo os indices de miller cujos valores **h ≠ 0, k = 0 , l =0,** os parametros de rede (a, b, c) e os valores de translação (Trx, Try, Trz). A rotação ocorre segundo a Equação 4,12, que rotaciona os atomos modelados do plano XY sobre o eixo z.

A Equação 4,8, reproduz os átomo pertencentes ao meio, formados por 1 átomo de Ti e 2 átomos de O, segundo os indices de miller cujos valores para o Ti **h ≠ k ≠ l ≠ 0**,os indices de miller para os átomos de O **h1 ≠ k1 ≠ l1 ≠ 0** e **h2 ≠ k2 ≠ l2 ≠ 0**, os parametros de rede (a, b, c) e os valores de translação (Trx, Try, Trz). A rotação ocorre de acordo com a Equação 4,12, que rotaciona os atomos modelados do plano XY sobre o eixo z.

A partir da Equação 4,8, constitui-se os átomos das faces, constituidos por 2 átomos de oxigênio, pelos indices de miller cujos valores **h1 ≠ k1 ≠0 , l1=0,** e **h2 ≠ k2 ≠ 0 l2 =0** os parametros de rede (a, b, c) e os valores de translação (Trx, Try, Trz). A rotação ocorre pela Equação 4,12, que rotaciona os átomos do plano XY sobre o eixo z.O modelo do plano (110) de (TiO2)2 gerado é representado na Figura 4.5:

Figura 4.5 - Modelo do plano (110) do cristal rutilo

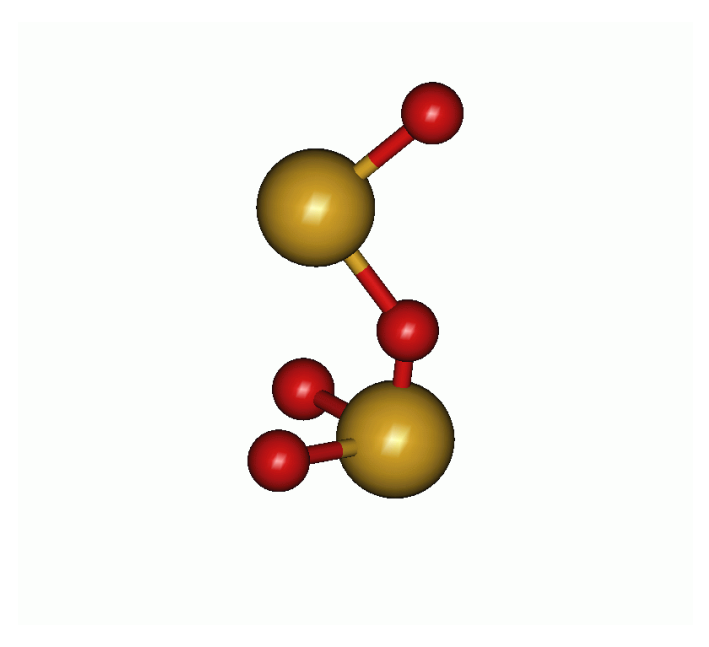

### **5- Resultados e Discussões**

As estruturas geradas foram submetidas a cálculos teoricos semi- empiricos na base PM7, através da Equação de Schrodinger pelo programa MOPAC2016, para obter resultados como energia total, dipolos, potencial de ionização, tempo computacional, distâncias de ligação, homo-lumo.

Os modelos foram gerados através dos parametros de rede experimentais do cristal rutilo em sistema de coordenadas cartesianas. O procedimento das otimizações em todas as estruturas com o cálculo semi-empirico na base PM7. Em cada estrutura, cada átomo e suas respectivas coordenadas (x, y, z) eram otimizadas, buscando regiões de menor energia.

#### **5.1- Modelos dos Cristais de TiO2**

Baseado nos métodos propostos neste estudo, modelos de cristias com translações nos eixos foram gerados. Alguns modelos dos cristais de  $(TiO<sub>2</sub>)<sub>2</sub>$  em imagem frontal e lateral podem ser visualizados nas Figuras 5.1 e 5.2.

Figura 5.1 – Modelos do cristal rutilo com crescimento (Rut-TiO<sub>2</sub>-133) em 3 niveis no eixo x e z (Rut-TiO<sub>2</sub>-133) em visão frontal (a) e lateral (b)

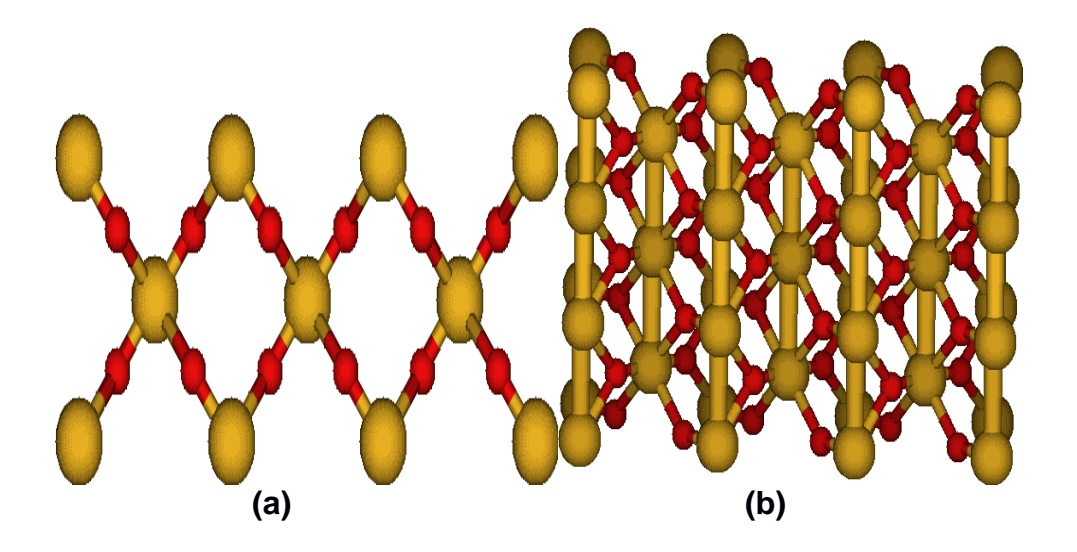

Figura 5.2 – Modelos do cristal rutilo com crescimento (Rut-TiO<sub>2</sub>-313) em 3 niveis no eixo x e z em visão frontal (a) e lateral (b)

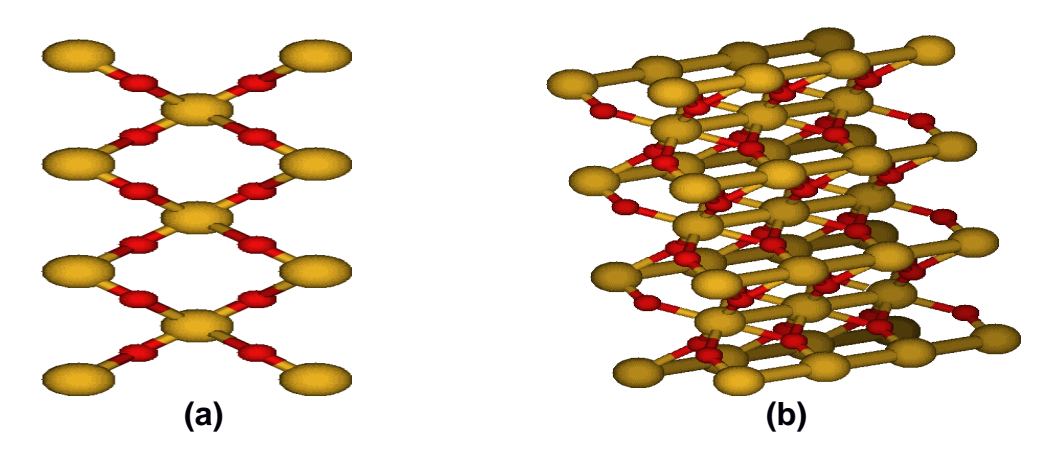

Figura 5.3 – Modelos do cristal rutilo (Rut-TiO<sub>2</sub>-331) com crescimento em 3 niveis no eixo x e y em visão frontal (a) e lateral (b)

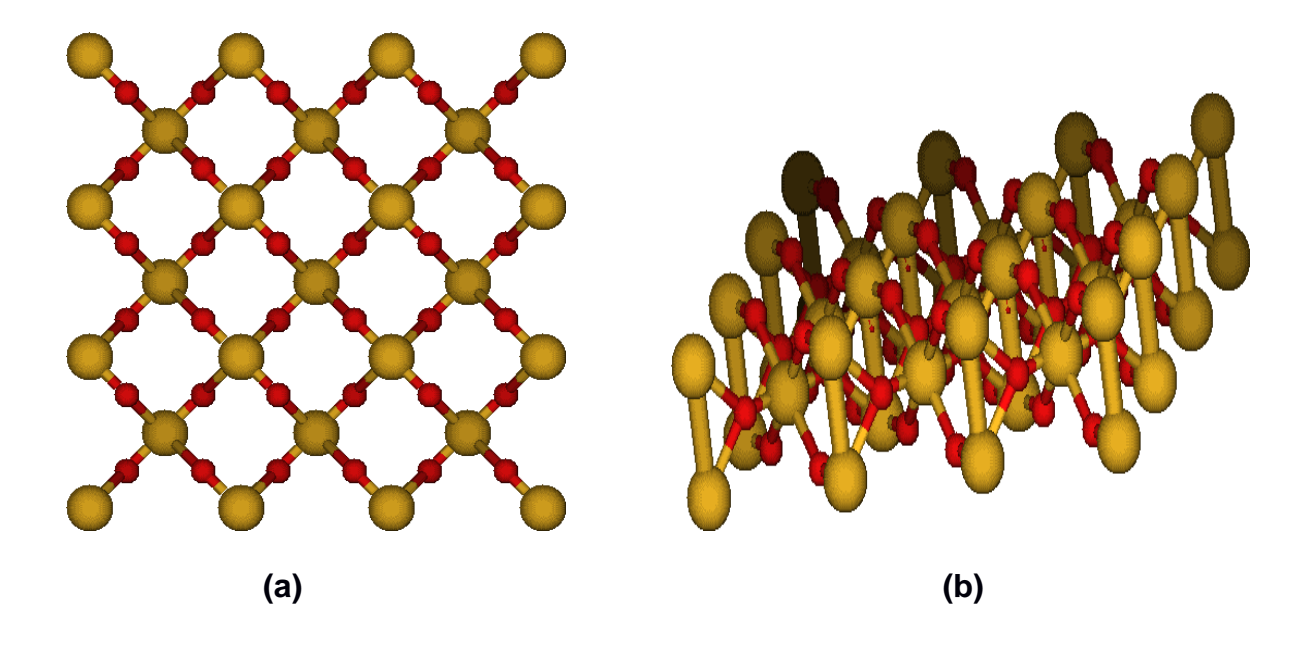

### **5.2- Análise das Variações das Energias 5.2.1- Análise das Variações das Energias do Cristal Rutilo**

A análise da variação de energia das estruturas ocorreu com modelos otimizados no método semi-empírico (PM7), utilizando o software MOPAC2016. Obteve-se 10 modelos gerados a partir do cristal rutilo (TiO2) com translações entre os eixos x-y-z, a Tabela 5.1 apresenta todas as estruturas calculadas.

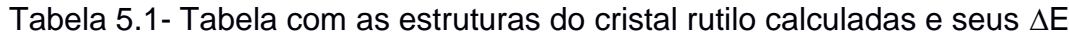

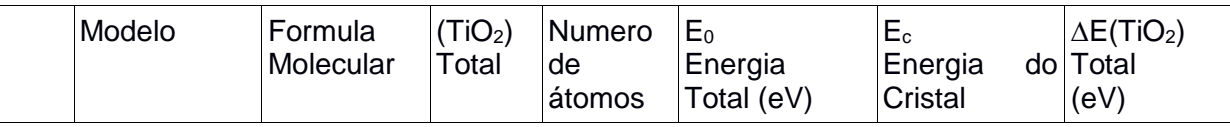

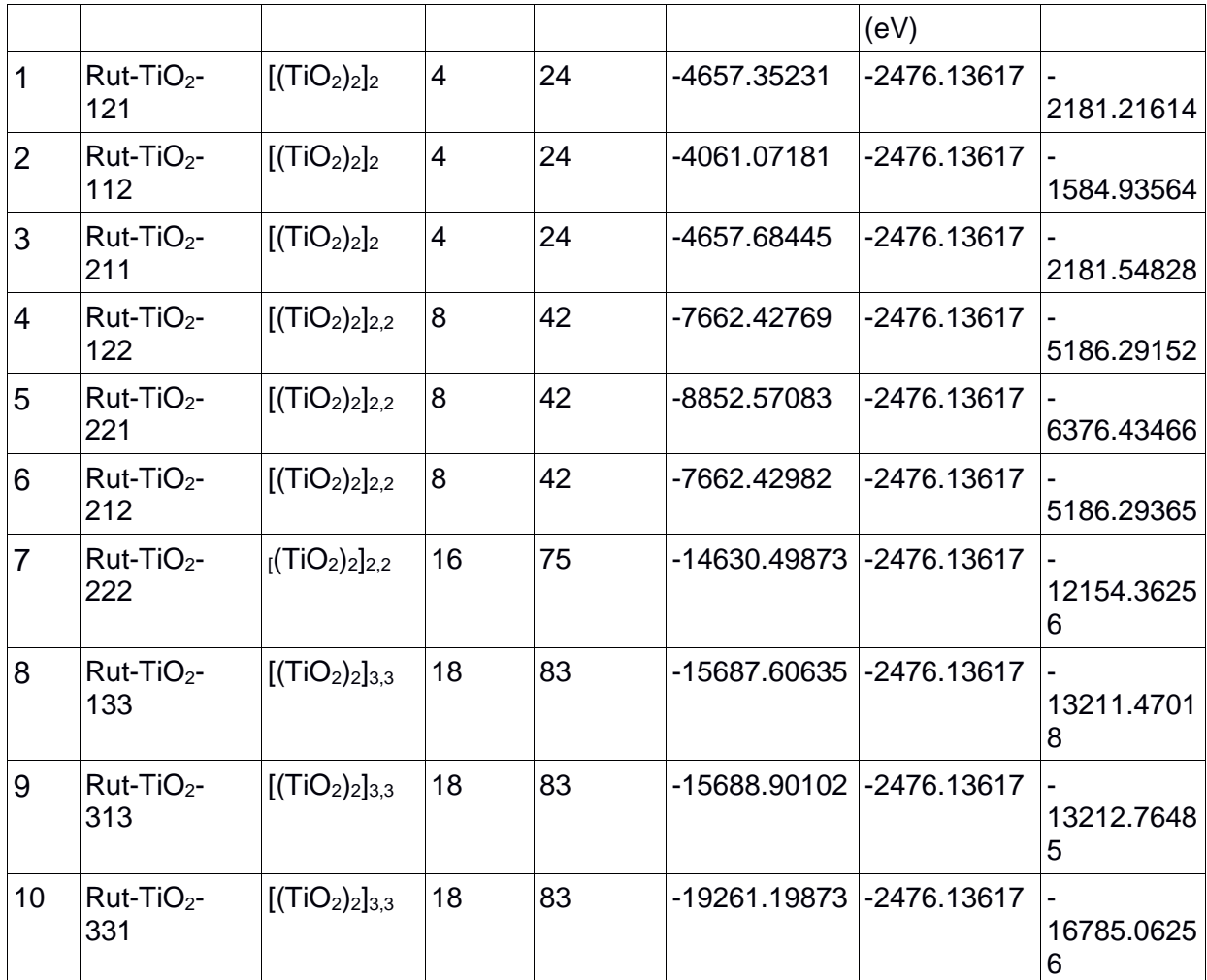

A partir do cristal rutilo sem translação (1-1-1) gerou-se variações em suas escalas partindo do valor de refêrencia 1, em que variou este valor entre 0,98 a 1,1 afim de determinar a região de maior estabilidade, o a Figura 5,7 é o grafico de energia x escala referente a está variação, e a Figura 5.8 determina a região de maior estabilidade entre os valores referentes a Figura 5.7.

 Figura 5.7 - Gráficos de energia do cristal rutilo- 1-1-1 e sua região de maior estabilidade sendo  $f(x) = 758.43 x^2 + 1564.25 + 1684.76$ 

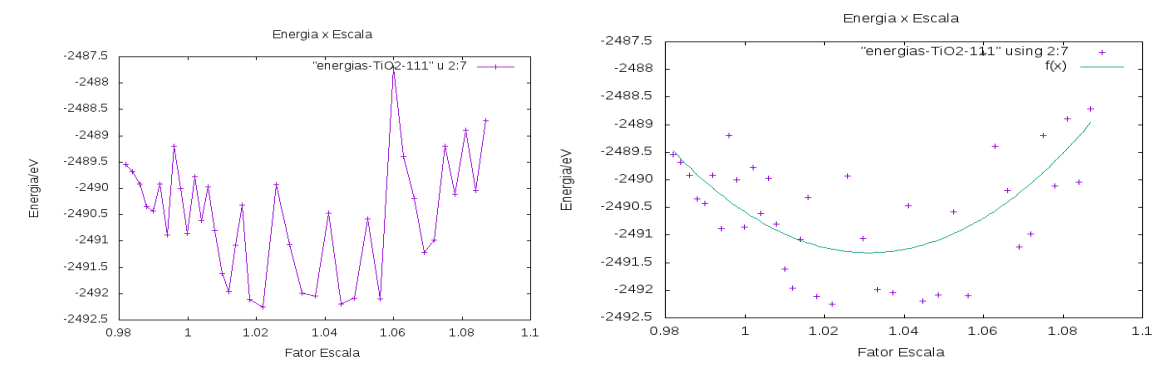

Selecionou os modelos dos cristais rutilo Rut-TiO<sub>2</sub>-133, Rut-TiO<sub>2</sub>-313 e Rut-TiO2-331 afim de variar seu fator de escalas em 12 variações, entre 0.98 a 1.0060 com o intuito de determinar o ponto mais estavel entre eles. As Figuras 5,7, 5,6 e 5,9 representam gráficos das variações de Energia / Escala entre as estruturas escolhidas.

 Figura 5.8 - Gráfico de ∆E do modelo cristal rutilo- 1-3-3 e sua região de maior estabilidade sendo f(x) = 11153.4  $x^2$  – 23006.9 x – 3853.7

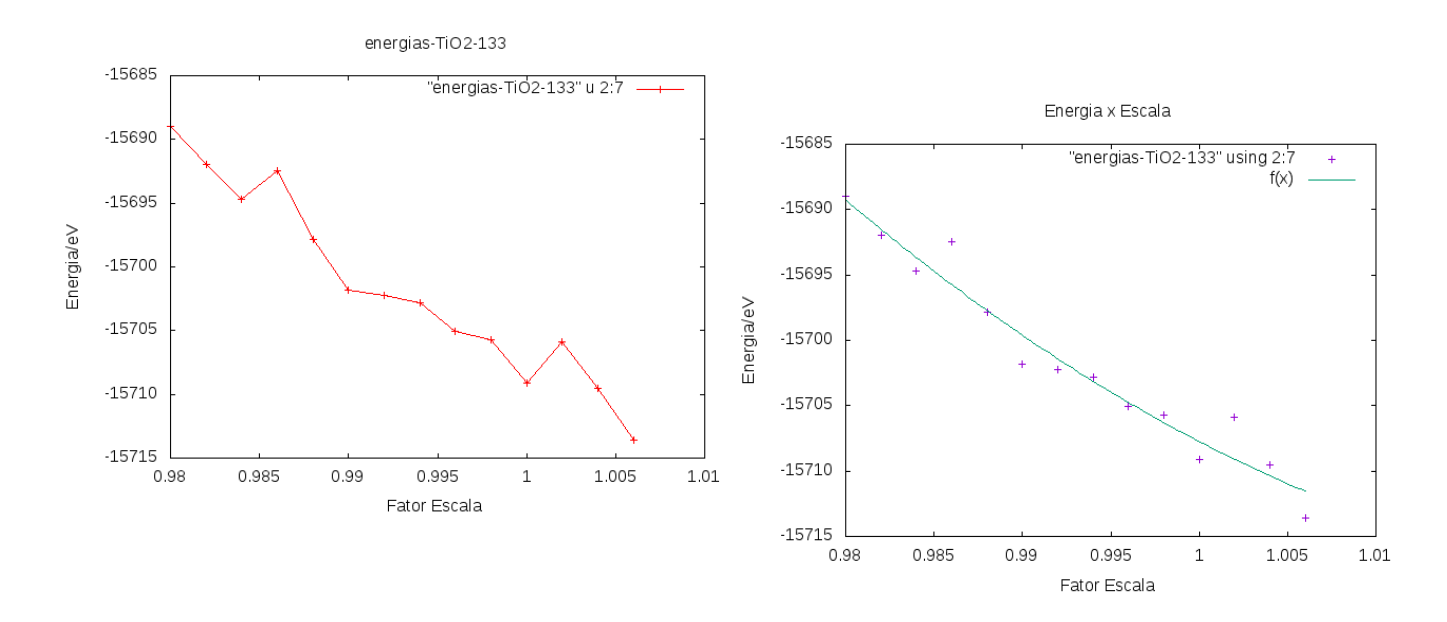

Figura 5.9 - Gráfico de ∆E do cristal rutilo- 3-1-3 e sua região de maior estabilidade sendo f(x) = 11791.4  $x^2 - 24314.2 x - 3185.39$ 

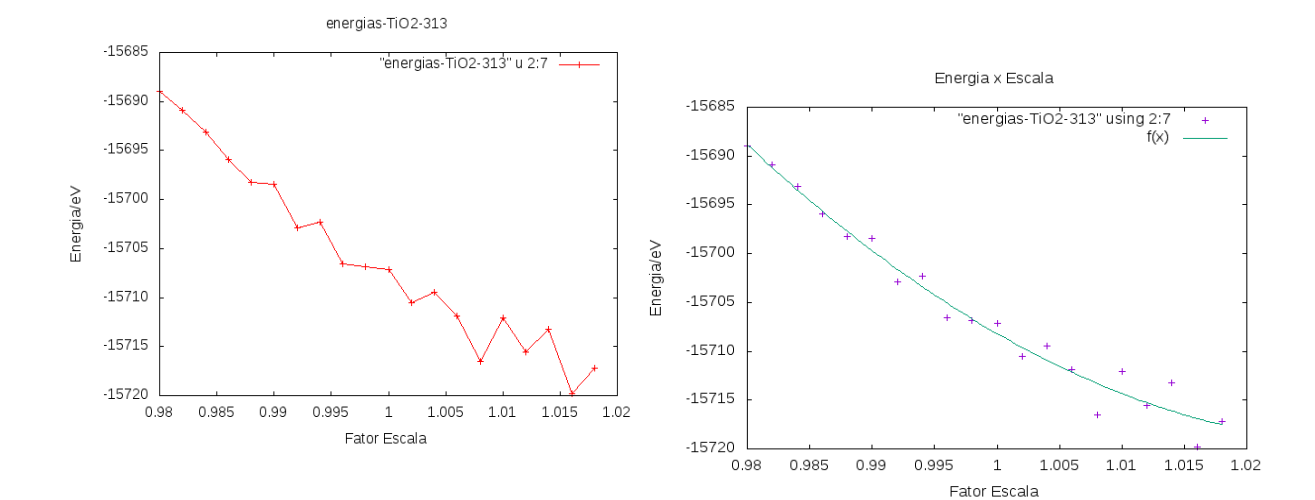

Figura 5.10 - Gráfico de  $\Delta$ E do cristal rutilo- 3-1-3 e sua região de maior estabilidade sendo f(x) = 40.57.82  $x^2 - 8285.36 x - 14749.5$ 

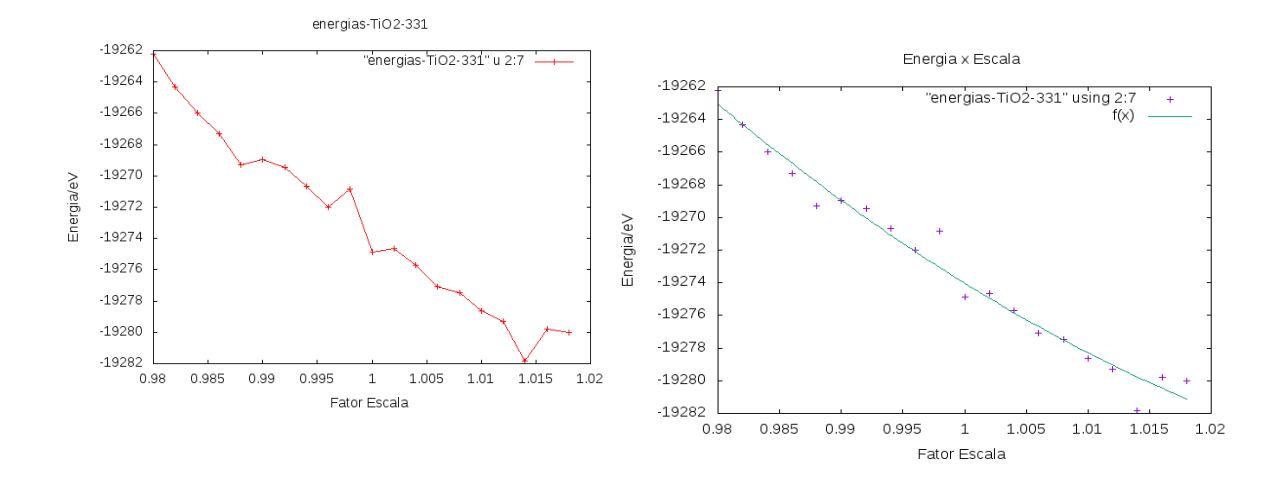

A partir dos valores de ∆E, e fatores de escala, segundo os gráficos das Figuras 5,9, 5,10 e 5,11, percebe-se que ocorreu diminuição nas energias a medida que aumenta o fator de escala, contudo os cristais rutilo- 3-1-3 e rutilo- 3-3-1 ao atingirem o estado de menor energia, em seguida demonstraram aumento na energia conforme o crescimento no fator de escala, para o rutilo- 1-3-3.

Pelos resultados segundo as variações dos fatores de escala, utilizando o estado mais estavel, calcula-se qual o cristal mais estavel energeticamente por meio do ∆E, sendo E0 o valor mais estavel do cristal e Ec o valor de energia da celula unitaria do cristal rutilo. Os resultados são apresentados na tabela 5,2.

| 1.90<br>ייישע שטער אייני אין א פייני אין אין אין אין אין א |              |              |                                            |  |
|------------------------------------------------------------|--------------|--------------|--------------------------------------------|--|
| Modelo                                                     | $E_0$ eV     | $E_c$ eV     | $\Delta E$ (TiO <sub>2</sub> )<br>Total eV |  |
| rut-escala-1-3-3                                           | -15719.21495 | -15709.13481 | -10.08014                                  |  |
| rut-escala-3-1-3                                           | -15718.81497 | -15707.12296 | -11.69201                                  |  |
| rut-escala-3-3-1                                           | -19282.71314 | -19274.85921 | -7.85393                                   |  |

Tabela 5.2 – Tabela dos valores de ∆E dos cristais rutilo

Segundo a tabela 5,2 o cristal mais estavel energeticamente é o rut-escala-3- 1-3, por estar variando nos eixos x e z, demonstra que o cristal faz mais ligações simples, reduzindo o numero de orbitais vazios nos átomos.

#### **5.2.2- Análise das Variações das Energias do Plano (110)**

Foram obtidos 7 modelos de planos (110) gerados a partir do cristal rutilo de  $TiO<sub>2</sub>$  com diferentes unidades de repetição em  $TiO<sub>2</sub>/n.m.$  a tabela 5,3 apresenta os valores de ∆E dos planos, em que n- representa a unidade de repetição no plano xy e m- representa a unidade de repetição em z.

|                  |                        |                                            | . .<br>. .          |
|------------------|------------------------|--------------------------------------------|---------------------|
| Modelo           | $E[(TiO2)2]n,m]$<br>eV | E[(TiO <sub>2</sub> ) <sub>2</sub> ]<br>eV | $\Delta$ E Total eV |
| Plano110-rut-1-2 | -2669.74763            | -1332.05458                                | $-5.63847$          |
| Plano110-rut-2-1 | -2665.31128            | $-1332.05458$                              | $-1.20212$          |
| Plano110-rut-2-2 | -5341.17891            | -1332.05458                                | $-12.96059$         |
| Plano110-rut-3-1 | -3998.60835            | $-1332.05458$                              | -2.44461            |
| Plano110-rut-4-2 | -10684.41238           | -1332.05458                                | $-27.97574$         |
| Plano110-rut-4-4 | -21388.91431           | -1332.05458                                | $-76.04103$         |
| Plano110-rut-5-1 | -6666.81216            | -1332.05458                                | $-6.53926$          |

Tabela 5.3 – Valores referentes aos ∆E dos planos (110) de [(TiO2)2]n,<sup>m</sup>

Segundo a tabela, o Plano110-rut-4-4 é o mais estável, por seu ∆E ser o de maior valor. O plano  $\left[\frac{70}{2}\right]_{2}$ <sub>4,4</sub> ser o mais estável, é devido a interação entre os átomos, a unidade de repetição cresce em 4 niveis tanto no plano xy, quanto no eixo z, logo o numero de ligações simples entre os átomos será maior, reduzindo o numero de valencias livres nos atomos do plano.

## **5.3- Resultados do HOMO-LUMO**

As Figuras 5.11 a 5.13 representam os HOMO e LUMO do cristal rutilo-1-3-3, cristal rutilo-3-1-3 e cristal rutilo-3-3-1, sendo HOMO o orbital molecular ocupado de maior nivel energetico e LUMO o orbital desocupados de menor nivel energico.

Figura 5.11 Orbital HOMO (a) e LUMO (b) do cristal rutilo- 1-3-3

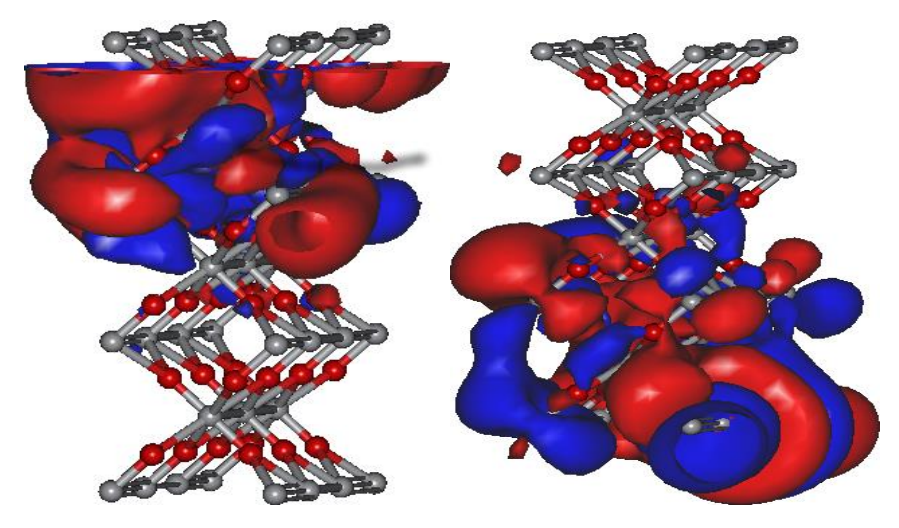

Figura 5.12 Orbital HOMO (a) e LUMO (b) do cristal rutilo- 3-1-3

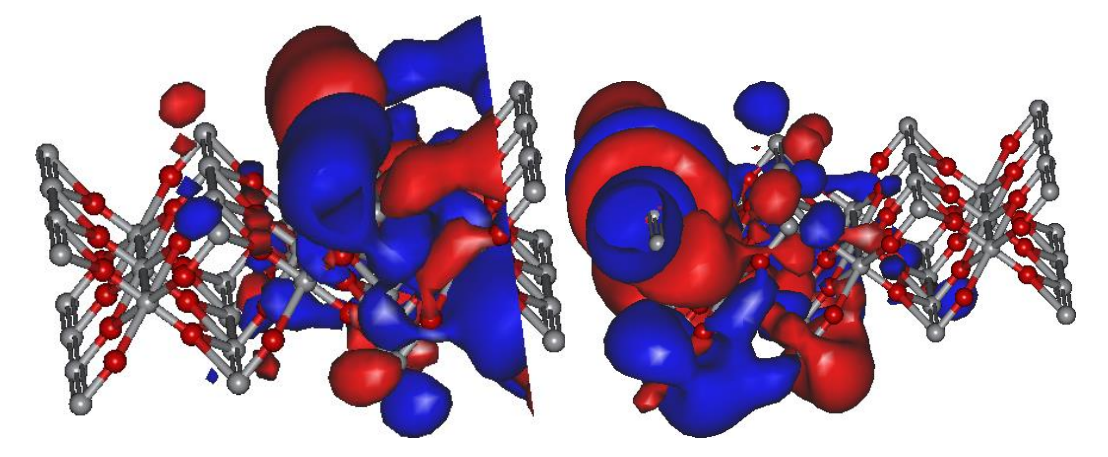

Figura 5.13 Orbital HOMO (a) e LUMO (b) do cristal rutilo- 3-3-1

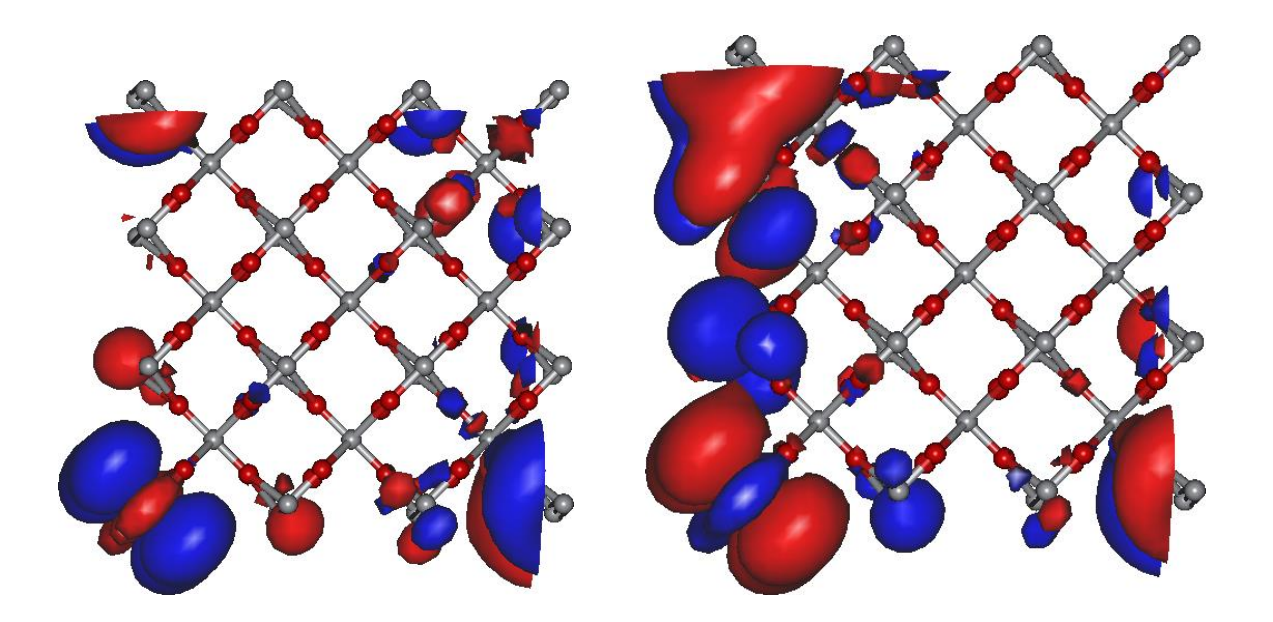

Segundo a figura 5.11, 5.12 e 5.13 que representa os orbitais HOMO e LUMO do modelo rut-1-3-3, rut-3-1-3 e rut-3-3-1, o orbital HOMO encontra-se na região com menos valencias livres do modelo rutilo, e o orbital LUMO encontra-se na região com mais valencias livres do modelo.

Os valores de HOMO – LUMO indicam a classificação dos materiais, sendo condutores, semicondutores ou isolantes, determinados a partir de seu valor de gap, que é a diferença dos valores de HOMO e LUMO. Quando o valor for acima de 4,0 eV o material é classificado como isolante, entre 1,0 eV e 4,0 eV é classificado como semi-condutor, abaixo de 1,0 eV é classificado como isolante (FAHLMAN, 2011).

Os valores obtidos pelos nanotubos de rutilo por metodos semi-empirico (PM7) são descritos na Tabela 5.5.

.

## **6.0- Conclusão**

- O programa desenvolvido a partir da programação shell bash foi capaz de desenvolver os modelos do cristal rutilo, os planos e os enrolamentos dos nanotubos tanto no eixo z quanto no eixo x.
- A análise da variação de energia com a variações de escala dos nanotubos do cristal rutilo implicam que quanto maior o crescimento em x e z, maior a estabilidade;
- O modelo que apresentou menor variação de energia foi o Rut-TiO2-331 ∆E=-16785.06256 (eV);
- O modelo do plano de maior estabilidade devido o maior número de ligações e menos vacâncias livres foi o Plano110-rut-4-4;
- A variação de energia do plano mais estável foi ∆E=-76.04103 (eV);
- A análise da variação de energia dos nanotubos de rutilo demonstrou que sua estabilidade está relacionada com seu diâmetro, quanto maior o diâmetro maior sua estabilidade;
- O modelo de nanotubo de maior estabilidade foi o Nanotubo rotz- 8-2 com seu ∆E= -7.29700 (eV);
- Os resultados dos cálculos de gap dos nanotubos de rutilo entre 2,0 eV e 4,0 eV indicaram que o material é um semicondutor.

## **7.0- Referências Bibliograficas**

WU, X.; JIANG, Q. Z.; MA, Z. F.; FU, M.; & SHANGGUAN, W. Synthesis of titania nanotubes by microwave irradiation. Solid state communications,v. 136, n. 9, p. 513- 517, 2005.

CALLISTER JR, J. D. Ciência e engenharia de materiais – Uma introdução. 7ª ed. Ed. LTC, Rio de Janeiro, 2008.

CALIL, V. L. Desenvolvimento de substratos poliméricos avançados para aplicação em dispositivos orgânicos flexíveis. Dissertação - Pontifícia Universidade Católica do Rio de Janeiro, Rio de Janeiro.2010.

LEE, J. D. Química inorgânica não tão concisa. 5ª ed. Ed. Edgard Blucher. São Paulo, 2008.

HOFFMANN, M. R.; MARTIN, S. T.; CHOI, W.; BAHNEMANNT, D. W. Environmental Applications of Semiconductor Photocatalysis. Chem. Rev., v.95, p. 69-96, 1995.

GNASER, H.; HUBER, B.; ZIEGLER, C. Nanocrystalline TiO2 for Photocatalysis. Encyclopedia of Nanoscience and Nanotechnology, v.6, p.505-535, 2004.

NAKAMURA, O. K. L. Atividade fotocatalítica de filmes nanoestruturados de dióxido de titânio incorporados com nanopartículas de metais nobres. 2012. Tese - Instituto de pesquisas energéticas e nucleares, São Paulo.

Linsebigler AL, Lu G, Yates JT. Chem Rev 1995;95:735.

Wang R, Hashimoto K, Fujishima A, Chikuni M, Kojima E,Kitamura A, et al. Adv Mater 1998;10:135.

O'Regan B, Graštzel M.A low-cost, high-efficiency solar cell based on dye-sensitized colloidal TiO2 films. Nature; p353:73, 1991.

Valden M, Lai X, Goodman DW. Onset of Catalytic Activity of Gold Clusters on Titania with the Appearance of Nonmetallic Properties. Science p.281:1647. 1998

Sberveglieri G, editor. Gas sensors. Dordrecht: Kluwer Academic Publishing; 1992.

Asahi R, Morikawa T, Ohwaki T, Aoki A, Taga Y. Visible-Light Photocatalysis in Nitrogen-Doped Titanium Oxides.Science 293:269 2001.

Brunette DM, Tengvall P, Textor M, Thomsen P. Titanium in medicine. Berlin: Springer; 2001.

Kingery WD, Bowen HK, Uhlmann DR. Introduction to ceramics. New York: Wiley; 1976.

Samsonov GV. The oxide handbook. New York: Wiley; 1982.

Sharma AK. Thin Solid Films 1992;208:48.

LABAT, F. BARANEK, P. ADAMO, C. Structural and Electronic Properties of Selected Rutile and Anatase TiO2 Surfaces: An ab Initio Investigation. J. Chem. Theory Comput. v.4, p. 321-352, 2008.

NOWOTNY, J. NOWOTNY, M. Solid State Chemistry and Photocatalysis of Titanium Dioxide, Trans Tech Publications Ltd, Switzerland. 2010.

THAMAPHAT, K. LIMSUWAN, P. NGOTAWORNCHAI, B. Phase Characterization of TiO2 Powder by XRD and TEM. Department of Physics, Faculty of Science, v. 42, p-357-361, 2008.

ZHANG, J. ZHOU, P. LIU, J. YU, J. New understanding of the difference of photocatalytic activity among anatase, rutile and brookite TiO2. Royal Society of Chemistry. v.16, p. 20382-20386, 2014.

Ramamoorthy, M.; Vanderbilt, D.; King-Smith, R. D. Phys. ReV. B 1994, 49, 16721.

HOYER, Patrick. Formation of a titanium dioxide nanotube array. Langmuir, v. 12, n. 6, p. 1411-1413, 1996.

MENG, Q. QIANG, WANG,G. JUO, XIE, Q, LI, N. XIAO. Nanotubes from Rutile TiO2 (110) Sheets: Formation and Properties. J. Phys. Chem. C 2010, 114, 9251–9256

ASHCROFT, N. W. MERMIN, D. N. Solid State Physics. New York: Holt, Rinehart ad Wiston, 1996.

ZENG, Z. L. First-Principles Study on the Structural and Electronic Properties of N Atoms Doped-Rutile TiO 2 of Oxygen Vacancies. Advances in Materials Science and Engineering, p. 1-11, 2014

NEWHAM, C. ROSENBLATT, B. Learning the bash Shell: Unix Shell Programming (In a Nutshell (O'Reilly)) 3rd Edition. p,14-16. 2005

LEWARS. E. COMPUTATIONAL CHEMISTRY, Introduction to the Theory and Applications of Molecular and Quantum Mechanics. 3rd Edition. p-10-13. 2004.

SZABO, A. E. OSTLUND, N. S. Modern Quantum Chemistry. Mineola, New York: Dover Publications, INC., p. 40 – 47, 2006.

CHINEDU, E. E. BAGAYOKO, D. Ab-initio Electronic and Structural Properties of Rutile Titanium Dioxide, Department of Physics and Astronomy, Louisiana State University, Baton Rouge, LA 70803, U.S.A. p 1-25. 2011.

OLINTO, G. S. ESTUDO TEÓRICO DE NANOTUBOS DE DIÓXIDO DE TITÂNIO E SUAS INTERAÇÕES COM GASES. Dissertação de Mestrado, 2014.

FLEMING, I. Molecular Orbitals and Organic Chemical Reactions. Cambridge: John Wiley & Sons Ltd. 2009. Student Edition. 378 f.

FAHLMAN, B. D.; Materials Chemistry, 2 ed. Springer Science & Bussiness Media, Netherlands, p. 239, 2011

## **8.0- Apêndice- PROGRAMAS DESENVOLVIDOS EM LINGUAGEM SHELL BASH EM LINUX NA GERAÇÃO DE CRISTAIS, NANOTUBOS E PLANOS DE DIÓXIDO DE TITÂNIO**

Autores: Rafael Dias e José Divino Santos

Anexo 1:

#######################gera-cristal-rut XO2########################

#!/bin/bash

# Gera estrutura rutilo XO2 - Formato molden (.mol)

# Rafael DIas, JDS, v0.1, 25/07/2018

#Exemplo:

#./gera-cristal-rut-XO2.sh 3 3 1 4.5900 4.5900 2.9600

- nx=\$1 #numero de pontos em x
- ny=\$2 #numero de pontos em y
- nz=\$3 #numero de pontos em z
- a=\$4 # parametro de rede a
- b=\$5 # parametro de rede b
- c=\$6 # parametro de rede c

inc=0.001

nat=`echo "(\${nx} + 1)\*(\${ny} + 1)\*(\${nz} + 1) + 3\*\${nx}\*\${ny}\*\${nz} + 2\*\${nx}\*\${ny}\*(\${nz} + 1)  $" | bc'$ 

nome=crys-rut-TiO2-\${nx}-\${ny}-\${nz}

echo " \${nat} " > \${nome}.mol

echo "  $\Rightarrow$  \${nome}.mol

####gera os vertices

h=0.000 #indice de miller h k=0.000 #indice de miller k l=0.000 #indice de miller l  $t=0$ while  $[$  \${t} -le \${nz} ]

```
do
```
do

```
j=0while [ ${j} -le ${ny} ]
   do
    i=0
```
 $i=$  expr  $\{(i) + 1\}$ 

 $j =$  expr  $(j) + 1$ 

done

done

 $j=0$ 

 $i=0$ 

while  $[$  \$ $\{i\}$  -le \$ $\{nx\}$  ]

 $x=$  echo "scale=3;  $\frac{1}{2}$  {h}  $\frac{1}{2}$  {a} +  $\frac{1}{2}$  {inc} " | bc -l `

 $y=$  echo "scale=3;  $\frac{1}{2}$ {k}\*\${b} + \${inc} " | bc -l `

 $z=$  echo "scale=3;  $\frac{1}{2}$ {l}\* $\frac{1}{2}$ (c} +  $\frac{1}{2}$ {inc} " | bc -| `

echo "Ti  $\{x\}$   $\{y\}$   $\{z\}$  " >>  $\{1$  nome}.mol

h=` echo "scale=3; \${h} + 1.000 " | bc -l `

 $k=$  echo "scale=3;  $\frac{6}{k}$  + 1.000 " | bc -l `

k=0.000 #indice de miller k

 $| = \text{echo}$  "scale=3;  $\frac{1}{2}$ [1} + 1.000 " | bc -l `

 $t=$  expr  $$$ { $t$ } + 1 `

h=0.000 #indice de miller h

```
done
```
 $t=1$ 

do

 $j=1$ 

do

do

 $i=1$ 

####gera atomos no meio

h=0.500 #indice de miller h Ti

k=0.500 #indice de miller k Ti

l=0.500 #indice de miller l Ti

h1=0.750 #indice de miller h O14

k1=0.250 #indice de miller k O14

l1=0.500 #indice de miller l O14

h2=0.250 #indice de miller h O15

k2=0.750 #indice de miller k O15

l2=0.500 #indice de miller l O15

while  $[$  \$ $\{t\}$  -le \$ $\{nz\}$  ]

while [ \${j} -le \${ny} ]

while  $[$  \$ $\{i\}$  -le \$ $\{nx\}$  ]

```
x= echo "scale=3; \frac{1}{2}{h} \frac{1}{2}{a} + \frac{1}{2}{inc} " | bc -l `
y= echo "scale=3; \frac{1}{2}{k}*${b} + ${inc} " | bc -l `
z= echo "scale=3; \frac{1}{2}{k}<sup>*</sup>${c} + ${inc} " | bc -l `
x1 = \text{echo} "scale=3; \frac{1}{2}{h1}*${a} + ${inc} " | bc -l `
y1 =` echo "scale=3; \frac{1}{2}{k1}*${b} + ${inc} " | bc -l `
z1=`echo "scale=3; \{(1)\}^*$\{c\} + $\{inc\} " | bc -l `
x2=` echo "scale=3; \frac{1}{2}{h2}*${a} + ${inc} " | bc -l `
y2=` echo "scale=3; \frac{1}{2}{k2}*${b} + ${inc} " | bc -l `
z2=`echo "scale=3; \{(2)^*\{c} + \{(inc)\" | bc -l `
```
echo "Ti  $\{x\}$   $\{y\}$   $\{z\}$  " >>  $\{1$  nome}.mol echo "O \${x1} \${y1} \${z1} " >> \${nome}.mol echo "O \${x2} \${y2} \${z2} " >> \${nome}.mol

 $i=$  expr  $\frac{1}{2}i + 1$ h=` echo "scale=3;  $\frac{6}{h} + 1.000$  " | bc -l ` h1=` echo "scale=3;  $$$ {h1} + 1.000 " | bc -| ` h2=` echo "scale=3; \${h2} + 1.000 " | bc -l `

#### done

 $i=1$ h=0.500 #indice de miller h h1=0.750 #indice de miller h O14 h2=0.250 #indice de miller h O15

j=` expr \${j} + 1 ` k=` echo "scale=3; \${k} + 1.000 " | bc -l ` k1=` echo "scale=3; \${k1} + 1.000 " | bc -l ` k2=` echo "scale=3; \${k2} + 1.000 " | bc -l `

done

 $i=1$  k=0.500 #indice de miller k k1=0.250 #indice de miller k O14 k2=0.750 #indice de miller k O15

 $t=$  expr  $f(t) + 1$  $| = \text{`echo}$  "scale=3;  $${|} \} + 1.000$  "  $|$  bc -l ` l1=` echo "scale=3; \${l1} + 1.000 " | bc -l ` l2=` echo "scale=3; \${l2} + 1.000 " | bc -l `

done

```
####gera atomo da face
```

```
h1=0.250 #indice de miller h O10 
k1=0.250 #indice de miller k O10 
l1=0.000 #indice de miller l O10 
h2=0.750 #indice de miller h O11 
k2=0.750 #indice de miller k O11 
l2=0.000 #indice de miller l O11 
t=0while [ ${t} -le ${nz} ]
do
 i=1while [ $\{j\} -le $\{ny\} ]
  do
    i=1 while [ ${i} -le ${nx} ]
do
```

```
x1 =` echo "scale=3; \frac{1}{2}{h1}*\frac{1}{2}{a} + \frac{1}{2}{inc} " | bc -l `
y1 =` echo "scale=3; \frac{1}{2}{k1}*${b} + ${inc} " | bc -l `
z1=`echo "scale=3; \{(1)^*\(c} + (\text{inc}) " | bc -l `
x2=` echo "scale=3; \frac{1}{2}{h2}*${a} + ${inc} " | bc -l `
y2=` echo "scale=3; \frac{1}{2}{k2}*${b} + ${inc} " | bc -l `
z2=` echo "scale=3; \{(2)^*\{c} + \{inc\}" | bc -l `
```

```
echo "O ${x1} ${y1} ${z1} " >> ${nome}.mol
echo "O ${x2} ${y2} ${z2} " >> ${nome}.mol
```

```
i= expr \frac{1}{2}i + 1h1=` echo "scale=3; ${h1} + 1.000 " | bc -l `
h2=` echo "scale=3; ${h2} + 1.000 " | bc -l `
```
 $i=1$ h1=0.250 #indice de miller h O14 h2=0.750 #indice de miller h O15  $|i=$  expr  $|i| + 1$ 

 $k1=$ ` echo "scale=3;  $\frac{5}{k1} + 1.000$  " | bc -l ` k2=` echo "scale=3;  $\frac{1}{2}$  (k2} + 1.000 " | bc -l `

done

 $i=1$ k1=0.250 #indice de miller k O14 k2=0.750 #indice de miller k O15

```
t= expr ${t} + 1 `
11 = \text{°} echo "scale=3; \frac{1}{3}{11} + 1.000 " | bc -| `
l2=` echo "scale=3; ${l2} + 1.000 " | bc -l `
```

```
done
#gmolden ${nome}.mol
molden4.4.exe ${nome}.mol
```
#### Anexo 2:

#######################gera-plano110-rutXY2-trxyz-rotz45##################

#### #!/bin/bash

- # Gera plano 110 rutilo XO2 Formato molden (.mol)
- # Transladar os átomos em -a/2, -b/2, -c/2, crescer no plano XZ
- # Rotacionar o plano em rotz 45 graus pi/4
- # Rafael DIas, JDS, v0.1, 20/07/2018

#Exemplo:

#./testinho-rut110-trxyz-rotz45.sh 3 5 4.5900 4.5900 2.9600

- nxy=\$1 #numero de pontos em xy incrementa em x , decrementa em y
- nz=\$2 #numero de pontos em z incremeta em z
- a=\$3 # parametro de rede a
- b=\$4 # parametro de rede b
- $c = $5$  # parametro de rede c

#### ####Constantes

at1=Ti at2=O

pi=`echo "scale=6;  $4*a(1)$ "|bc -l ` inc=0.001

```
nat=` echo "${nxy}*${nz} + 3*${nxy}*${nz} + 2*${nxy}*${nz} + 8 " | bc `
nome=plano110-rut${at1}${at2}2-trxyz-rotz45-${nxy}-${nz}
echo " ${nat} " > ${nome}.mol
echo " \Rightarrow ${nome}.mol
```
####Gera as coordenadas da translação -a/2, -b/2, -c/2

trx=` echo "scale=3; -(1/2)\*\${a}"|bc -l ` try=` echo "scale=3; -(1/2)\*\${b}"|bc -l ` trz=` echo "scale=3; -(1/2)\*\${c}"|bc -l `

####Gera o angulo de rotação - teta = 45 graus = pi/4

te=` echo "scale=3;  $\frac{1}{2}$ [pi}/4"|bc -l `

####Gera os vertices - 1 átomo só

h=1.000 #indice de miller h

k=0.000 #indice de miller k

```
l=0.000 #indice de miller l 
t=1while [ ${t} -le ${nz} ]
do
i=1while [ $\{i\} -le $\{nxy\} ]
do
x=`echo "scale=3; \frac{1}{2}{h}*\frac{2}{3}{a} + \frac{2}{3}{trx} "|bc -l ` #translação em xyz
y= echo "scale=3; \frac{1}{2}{k}*${b} + ${try} "|bc -| `
z= echo "scale=3; \frac{1}{2}{l}*\frac{1}{2}{c} + \frac{1}{2}{trz} "|bc -l `
xr=` echo "scale=3; \{(x)^*c(\{(t)\} - \{(x)^*\}(t)\) + \{(x)\} + \{(x)^*\}"|bc -l ` #rotação em z
yr=` echo "scale=3; \{(x)^*s(\{(te)\}) + \{(y)^*c(\{(te)\}) + \{(in\}) \} = \text{\state} "|bc -l `
zr=` echo "scale=3; \frac{1}{2} + \frac{1}{2} inc} "|bc -l `
echo "${at1} ${xr} ${yr} ${zr} " >> ${nome}.mol
i= expr \frac{1}{2}i + 1h=` echo "scale=3; ${h} + 1.000 " | bc -l `
k= echo "scale=3; \frac{1}{2} + 1.000 " | bc -l `
      done
i=1h=1.000 #indice de miller h 
k=0.000 #indice de miller k 
     t= expr ${t} + 1| = \text{echo} "scale=3; \frac{1}{2} + 1.000 " | bc -l `
```

```
done
```
 $t=1$ 

do

 $i=1$ 

do

#### ####Gera atomos no meio

```
h=0.500 #indice de miller h Ti
```

```
k=0.500 #indice de miller k Ti
```

```
l=0.500 #indice de miller l Ti
```
h1=0.750 #indice de miller h O14

k1=0.250 #indice de miller k O14

l1=0.500 #indice de miller l O14

h2=1.250 #indice de miller h O15

k2=-0.250 #indice de miller k O15

l2=0.500 #indice de miller l O15

while  $[$  \$ $\{t\}$  -le \$ $\{nz\}$  ]

while [ \${i} -le \${nxy} ]

```
y1=` echo "scale=3; ${k1}*${b} + ${try} "|bc -| `
```
 $x1 = \text{echo}$  "scale=3;  $\frac{1}{2}$ {h1}\*\${a} + \${trx} "|bc -l `

 $y=$  echo "scale=3;  $\frac{1}{2}$ {k}\*\${b} + \${try} "|bc -l `

 $z=$  echo "scale=3;  $\frac{1}{2}$ {k}\*\${c} + \${trz} "|bc -l `

```
z1 = \text{echo} "scale=3; \frac{1}{3}{1} \frac{1}{3} (c} + \frac{1}{3}{trz} "|bc -l `
```

```
x2=` echo "scale=3; \frac{1}{2}{h2}*${a} + ${trx} "|bc -| `
```

```
y2=` echo "scale=3; \frac{1}{2}{k2}*${b} + ${try} "|bc -| `
```

```
z2=`echo "scale=3; \frac{1}{2}{ka} + ${trz} "|bc -l `
```

```
xr=` echo "scale=3; \{(x)^*c(\{(t)\}) - \{(y)^*\}(t)\} + \{(nc)\}"|bc -l` #rotação em z
yr=` echo "scale=3; \{(x)^*s(\{(te)\} + \{(x)^*\}c(\{(te)\}) + \{(x)^*\}c(\{te\}) + \{(x)^*\}c(\{te\})
```
 $x=$ ` echo "scale=3;  $\frac{6}{h}$ <sup>\*</sup> $\frac{2}{h}$ {a} +  $\frac{6}{h}$ {trx} "|bc -l ` #translação em xyz

```
z = \text{echo} "scale=3; \S{z} + \S{inc}"|bc -l `
x1r=` echo "scale=3; \{(x1)^*c(\frac{f}{c}\{te\}) - \frac{f}{c}\{(x1)^*s(\frac{f}{c}\{te\}) + \frac{f}{c}\{inc\} \"|bc -l `
y1r=` echo "scale=3; \{(x1)^*s(\{(te)\}) + \{(y1)^*c(\{(te)\}) + \{(in\}) \}"|bc -l `
z1r=` echo "scale=3; \S{z1} + \S{inc} "|bc -l `
x2r=` echo "scale=3; \{(x2)^*c(\frac{f}{c}\{te\}) - \frac{f}{c}\{(x2)^*s(\frac{f}{c}\{te\}) + \frac{f}{c}\{inc\} \"|bc -l `
y2r=` echo "scale=3; \{(x2)^*s(\{(te)\}) + \{(x2)^*c(\{(te)\}) + \{(x1)^2(c)\}) + \{(x2)^2(c)\} = \\times\test{\state \tell{\state \tell{\state \tell{\state \tell{\state \tell{\state \tell{\state \tell{\state \tell{\state \tell{\state \tell{\stat
z2r=` echo "scale=3; \frac{1}{2}z^{2} + \frac{1}{2}inc} "|bc -| `
```

```
echo "${at1} ${xr} ${yr} ${zr} " >> ${nome}.mol
echo "${at2} ${x1r} ${y1r} ${z1r} " >> ${nome}.mol
echo "${at2} ${x2r} ${y2r} ${z2r} " >> ${nome}.mol
```
 $i = \exp(3i) + 1$ 

```
h=` echo "scale=3; \frac{1}{2}h} + 1.000 " | bc -l `
      h1=` echo "scale=3; \frac{1}{2}[h1} + 1.000 " | bc -l `
h2=` echo "scale=3; ${h2} + 1.000 " | bc -l `
k= echo "scale=3; \frac{1}{2}k - 1.000 " | bc -| `
k1=` echo "scale=3; ${k1} - 1.000 " | bc -l `
k2=` echo "scale=3; ${k2} - 1.000 " | bc -l `
```
done

 $i=1$ 

h=0.500 #indice de miller h Ti

- k=0.500 #indice de miller k Ti
- h1=0.750 #indice de miller h O14
- k1=0.250 #indice de miller k O14
- h2=1.250 #indice de miller h O15
- k2=-0.250 #indice de miller k O15

 $t=$  expr  $\{(t\} + 1)$ 

 $| = \text{echo}$  "scale=3;  $\frac{1}{2}$  + 1.000 " | bc -l `

```
11 = \text{echo} "scale=3; \frac{1}{11} + 1.000 " | bc -l `
l2=` echo "scale=3; ${l2} + 1.000 " | bc -l `
```
done

 $t=1$ 

do

 $i=1$ 

do

####Gera atomo da face

h1=0.250 #indice de miller h O10

k1=0.250 #indice de miller k O10

l1=0.000 #indice de miller l O10

h2=0.750 #indice de miller h O11

k2=0.750 #indice de miller k O11

l2=0.000 #indice de miller l O11

 $x1=$ ` echo "scale=3;  $\frac{1}{2}$ {h1}\* $\frac{2}{3}$ {a} +  $\frac{1}{2}$ {trx} "|bc -l ` #translação em xyz

 $y1r=$ ` echo "scale=3;  $\{(x1)^*s(\{(te)\} + \{(x1)^*c(\{(te)\}) + \{(x1)^*c(\{e\}) + \{(x1)^*c(\{e\})\})\}$  =  $\{(x1)^*c(\{e\}) + \{(x1)^*c(\{e\}) + \{(x1)^*c(\{e\})\}]$ 

 $x2r=$ ` echo "scale=3;  $\frac{x}{r}(x2)^{*}c(\frac{f}{r}(te)) - \frac{f}{r}(x2)^{*}s(\frac{f}{r}(te)) + \frac{f}{r}(hc)$  "|bc -l `

 $y2r=$ ` echo "scale=3;  $\{(x2)^*s(\{(te)\}) + \{(x2)^*c(\{(te)\}) + \{(x1)^2(c)\}) + \{(x2)^2(c)\}$  = \\times\test{\state \tell{\state \tell{\state \tell{\state \tell{\state \tell{\state \tell{\state \tell{\state \tell{\state \tell{\state \tell{\stat

 $x1r=$ ` echo "scale=3;  $(x1)^*c(\frac{f}{e}) - \frac{f}{v1}$ 's( $\frac{f}{e}$ {te}) +  $\frac{f}{v1}$ inc} "|bc -l ` #rotação em z

 $y1=$ ` echo "scale=3;  $\frac{1}{2}$ {k1}\*\${b} + \${try} "|bc -l `

z1=`echo "scale=3;  $\{(1)^*\$  $(c\} + \frac{\{trz\}}{\{trz\}}$  "|bc -l `

 $x2=$ ` echo "scale=3;  $\frac{1}{2}$ {h2}\* $\frac{2}{3}$ {a} +  $\frac{1}{3}$ {trx} "|bc -l `

 $y2=$ ` echo "scale=3;  $\frac{1}{2}$ {k2}\*\${b} + \${try} "|bc -l `

z2=`echo "scale=3;  $\{(2)^* \{(c) + \{(trz)\}) \}$ "|bc -l `

 $z1r=$  echo "scale=3;  $\frac{5}{21} + \frac{1}{2}$  (inc) "|bc -| `

 $z2r=$ ` echo "scale=3;  $\S{z2}$ } +  $\S{inc}$  "|bc -l `

while  $[$  \${t} -le \${nz} ]

while [ \${i} -le \${nxy} ]

```
echo "${at2} ${x1r} ${y1r} ${z1r} " >> ${nome}.mol
echo "${at2} ${x2r} ${y2r} ${z2r} " >> ${nome}.mol
```
 $i=$  expr  $\frac{1}{2}i + 1$ 

h1=` echo "scale=3;  $\frac{1}{2}$ [h1} + 1.000 " | bc -l ` h2=` echo "scale=3;  $$$ {h2} + 1.000 " | bc -l `  $k1 =$ `echo "scale=3; \${k1} - 1.000 " | bc -l ` k2=` echo "scale=3; \${k2} - 1.000 " | bc -l `

done

 $i=1$ 

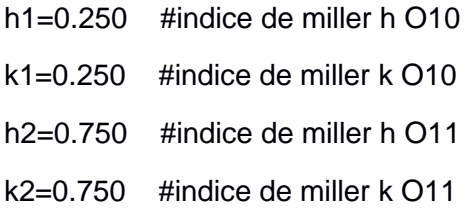

 $t=$  expr  $$(t] + 1)$ 

 $11 = \text{echo}$  "scale=3;  $\frac{1}{1} + 1.000$  " | bc -l ` l2=` echo "scale=3; \${l2} + 1.000 " | bc -l ` done gmolden \${nome}.mol